# ISAM Reference Manual

ND-60.108.6 EN

# ISAM Reference Manual

ND-60.108.6 EN

## **NOTICE**

The nformation in this document is subject to change without notice. Norsk Data A.S assumes no responsibility for any errors that may appear in this document. Norsk Data A.S assumes no responsibility for the use or reliability of its software on equipment that is not furnished or supported by Norsk Data A.S.

The  $|$ nformation described in this document is protected by copyright. It may not be photocopied, reproduced or translated without the prior consent of Norsk Data A.S.

Copyright  $\overline{\text{C}}$  1986 by Norsk Data A.S.

# PRINTING RECORD

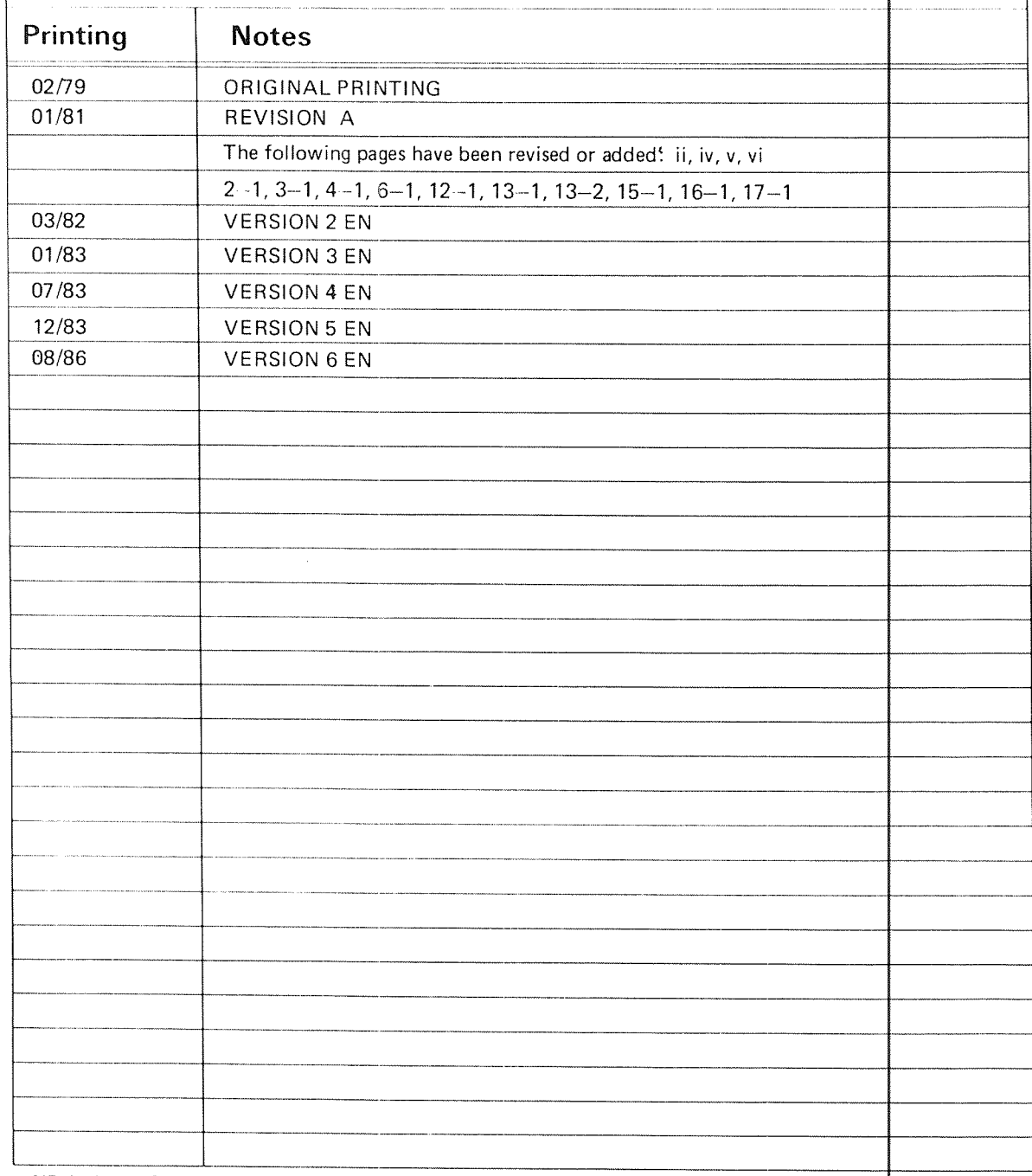

ND Indexed Sequential Access Method Manual<br>Publ.No. ND -60.108.6 EN

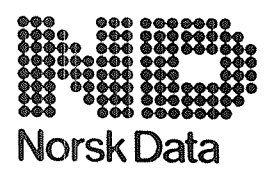

Norsk Data A.S Graphic Center P.O.Box 25, Bogerud<br>0621 Oslo 6, Norway Manuals can be updated in two ways, new versions and revisions. New versions consist of <sup>a</sup> complete new manual which replaces the old manual. New versions incorporate all revisions since the previous version, Revisions consist of one or more single pages to be merged into the manual by the user, each revised page being listed on the new printing record sent out with the revision. The old printing record should be replaced by the new one

New versions and revisions are announced in the Customer Support Information (CSI) and can be ordered as described below.

The reader's comments form at the back of this manual can be used both to report errors in the manual and to give an evaluation of the manual. Both detailed and general comments are welcome.

These forms and comments should be sent to:

Documentation Department Norsk Data A.S P.O. Box 25, Bogerud 062l Oslo 6, Norway

Requests for documentation should be sent to the local ND office or (in Norway) to:

Graphic Center Norsk Data A.S P.O. Box 25, Bogerud <sup>0621</sup> Oslo 6, Norway

 $\overline{\phantom{a}}$ 

#### Preface:

#### THE PRODUCTS

This manual describes the ISAM (Indexed Sequential Access Method) file accessing software:

ND ISAM ND-2lOO73 (version J)

ISAM ND-BOO ND-210343 (version J)

#### THE READER

This manual will be of interest to programmers dev $\mathsf{eloping}$ systems using the ISAM file accessing software.

#### PREREQUISITE KNOWLEDGE

The reader should have be able to write programs ih a language which can access ISAM files.

#### THE MANUAL

This manual describes details of the ISAM file accessing facilities. It also contains descriptions of the utility programs, ISAM Service Program and ISAM Interactiv 3, which are easy-to-use tools for accessing ISAM files.

#### RELATED MANUALS

The manuals for the programming languages – FORTRAN, PLANC, Pascal – are necessary if ISAM is to be used in pr $\phi$ grams written in any of these languages. Note that the details of accessing ISAM files from COBOL are documented in the COBOL Manual.

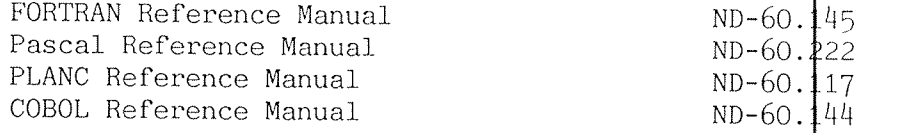

#### CHANGES FROM THE PREVIOUS VERSION

New features and calls are marked with lines in th margin in "Features of the ISAM system" (page 3), and in "Summary of ISAM calls" (page 7). These and other major changes are also marked in the text itself.

## T A B L E 0 F C O N T E N T S

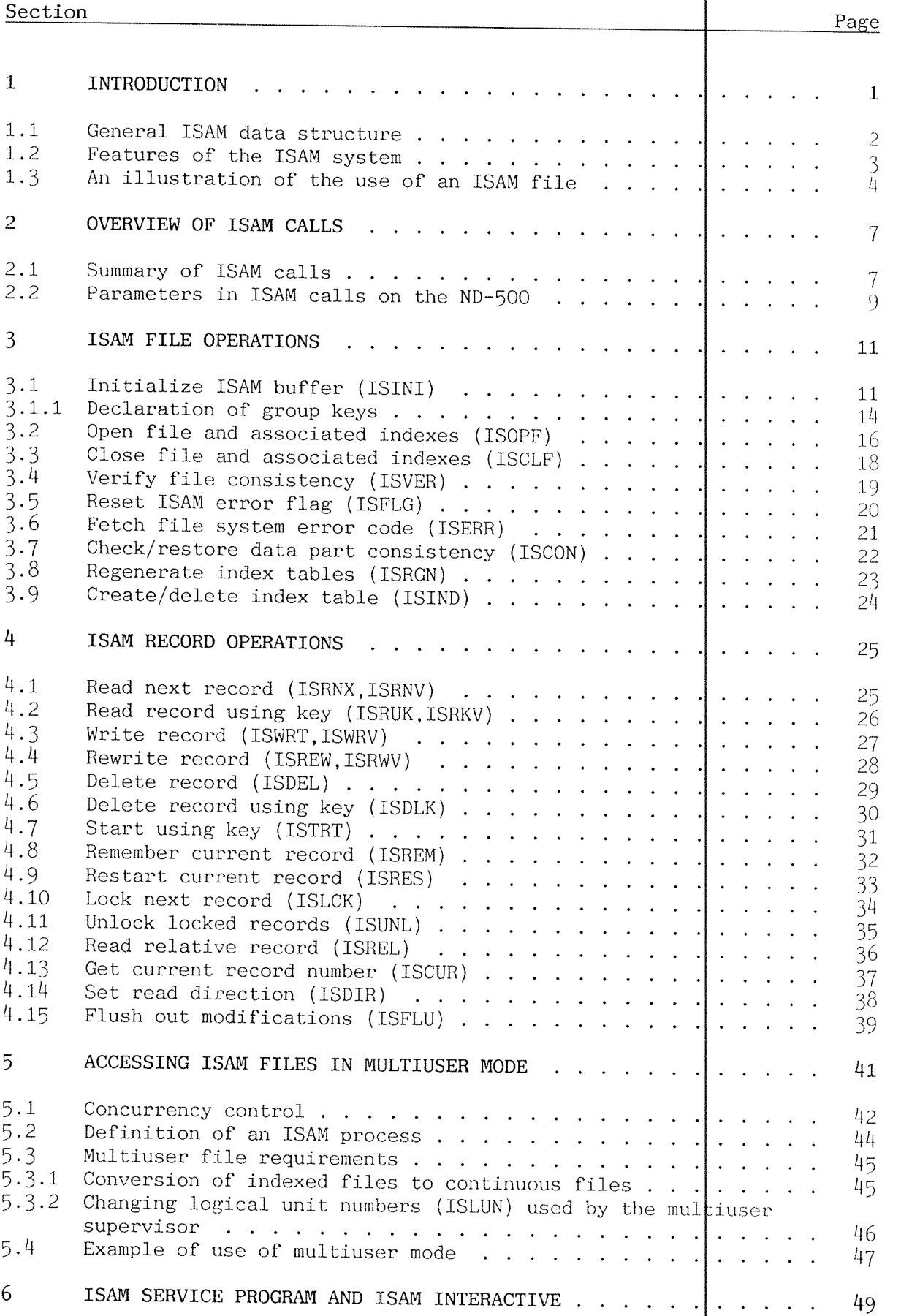

## $\langle i \rangle$

Section Page <sup>7</sup> FILE STATUS REPORTING . . . . . . . . . . . . . . . . . . . . . <sup>51</sup> <sup>8</sup> EXCEPTION HANDLING . . . . . . . . . . . . . . . . . . . . . . <sup>53</sup> 9 CONSISTENCY OF THE ISAM FILES . . . . . . . . . . . . . . . . . 55 <sup>10</sup> LOADING AN ISAM PROGRAM . . . . . . . . <sup>a</sup> . . . . . . . . . . . <sup>57</sup> ll PERFORMANCE CONSIDERATIONS . . . . . . . . . . . . . . . . . . <sup>59</sup> <sup>12</sup> ISAM EXAMPLE PROGRAMS . . . . . . . . . . . . . . . . . . . . . <sup>63</sup> 12.1 <sup>A</sup> FORTRAN program using ISAM . . . . . . . . . . . . . . . . . <sup>63</sup> 12.2 <sup>A</sup> Pascal program using ISAM . . . . . . . . . . . . . . . . . . <sup>65</sup> <sup>13</sup> INDEX . . . . . . . . . . . . . . . . . . . . . . . . . . . . . <sup>67</sup>

The Indexed Sequential Access Method (ISAM) is es $\operatorname{\mathsf{secially}}$ suited to EDP applications where data records are stored and retrieved either randomly or in sequential order. Records may be retrieved in random order by the use of a  $\operatorname{\mathsf{record}}{}$ identifier called an index or key, or in sequential order of <sup>a</sup> key data field.

**EXTREMELTION AND LODGED AT A LODGED AT A LODGED AT A LODGED AT A LODGED AT A LODGED AT A LODGED AT A LODGED AT** 

KIMB

ISAM is call-oriented, ie. ISAM services are obta<mark>ined by</mark> calling routines from the ISAM library.

ISAM routines can be called from FORTRAN, Pascal and PLANC programs. Note that ISAM has been integrated into COBOL, and hence COBOL programs cannot use the routines as they are documented in this manual. The ISAM system consis ts of the following parts:

- 1. 18AM library (ISAM—lBANK, ISAM—ZBANK for the ND—lOO and ISAM~LIB for the ND-SOO) - all facilities wh ich are callable from application programs to manipu Late an ISAM file.
- $2.$ ISAM Service Program (ISAM-SERVICE) - an interactive utility program for general maintenance of entire ISAM files.
- $3.$ ISAM Interactive (ISAM-INTER) – an interacti $\psi$ e utility program for manipulating the data in an ISAM file.
- 4. ISAM Multiuser Supervisor:
	- ND-100: ISAMRT an RT program to supervise  $\frac{1}{4}$ n ISAM multiuser process.
	- ND~SOO: IS—MULTI <sup>a</sup> common link segment to supervisean 18AM multiuser process.

## .1.1 | General ISAM data structure

An ISAM file is usually located on two SINTRAN files. The index part is stored on one file, and the data part on another. Thus, the data and the data structure description are completely separated. The logical connection between these two files is shown below. The figure is simplified, but shows the principal structure.

Example: An ISAM file (with one key) containing two data records:

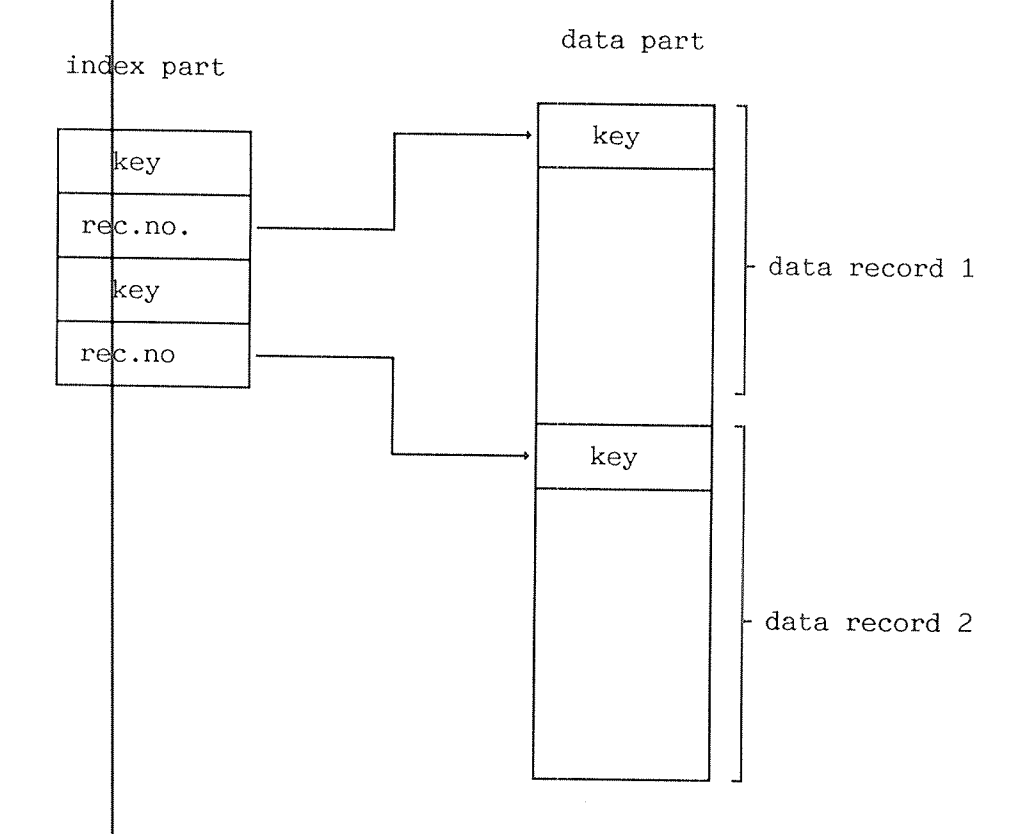

Note that the index and data parts may be placed in one SINTRAN file.

 $\overline{c}$ 

#### $1.2$ Features of the ISAM system

- $1.$ The design is based on the ANSI-74 COBOL stapdard.
- $2.$ ISAM is a background oriented system.
- Key length may be up to 240 bytes.  $3.$
- 4. Up to 64 keys are allowed. All may have duplicates. Keys may overlap in the data record. All key values may be modified by the REWRITE call.
- 5. Group keys are allowed.
- 6. Maximum number of ISAM files within one program is 64.
- $7.$ Maximum number of data records is approximatbly 17,000,000, ie. there is no practical limitation.
- 8. Data record length can be fixed or variable. | Maximum length of data record is 32 Kbytes.
- 9. ISAM may be run in four different modes:
	- $1$ . Single user - buffered input, buffered butput.
	- Single user buffered input, immediate output.  $2.$
	- $3.$ Multiuser - buffered input, immediate output, automatic unlock.
	- 4. Multiuser - buffered input, immediate output, manual unlock.
- 10. Records may be read in both ascending and descending order.
- 11. Records may be accessed either via index tables, or directly by the record number.
- $12.$ The consistency of an ISAM file can be verified - and, if necessary, reestablished - at runtime.
- 13. The ISAM file structure is dynamic, ie., ind  $\frac{1}{x}$  tables (keys) can be created/deleted at runtime.

### $1.3$   $\blacksquare$  An illustration of the use of an ISAM file

Visualize yourself arriving at your office after having done battle with the everpresent, never—pleasant Morning Traffic Monster. You are already late for work, so imagine how delighted you would feel to find somebody's car sitting in your Very-Own, Officially-Assigned parking place. 8:10 A.M. and guess what? It's Decision Time once again! How are you going to deal with your problem?

Turn around and head for home, right?

Perhaps. But an equally satisfactory solution might be to call for the services of Supersystem, your installation's definitive answer for Every Conceivable Problem. Supersystem has a reputation for doing weird things; maybe this time it could help you to locate the owner of the car.

But first, you must ask Supersystem <sup>a</sup> few key questions;

- 1. Who out of <sup>100</sup> employees owns one of the <sup>50</sup> parked cars?
- 2. What is the owner's telephone extension?
- 3. What did you do to deserve this?

Within the wiring of Supersystem there is a record segment which looks like this:

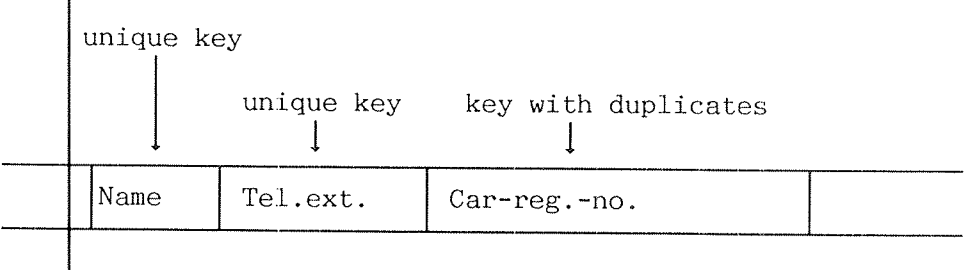

Although everyone in your installation has a different name and tan be reached by telephone, not everyone owns a car. For all those who do not, CAR-REG-NO contains a universal non-owner code, while for the car-owners themselves, CAR-REG- $\overline{N}$ O contains their vehicles' actual registration number. Match the registration number to NAME and your problem is solved. What is more, you are left with an example of one  $file|$  with several keys, one of them duplicate.

#### Introduction

Norsk Data  $ND-60.108.06$ 

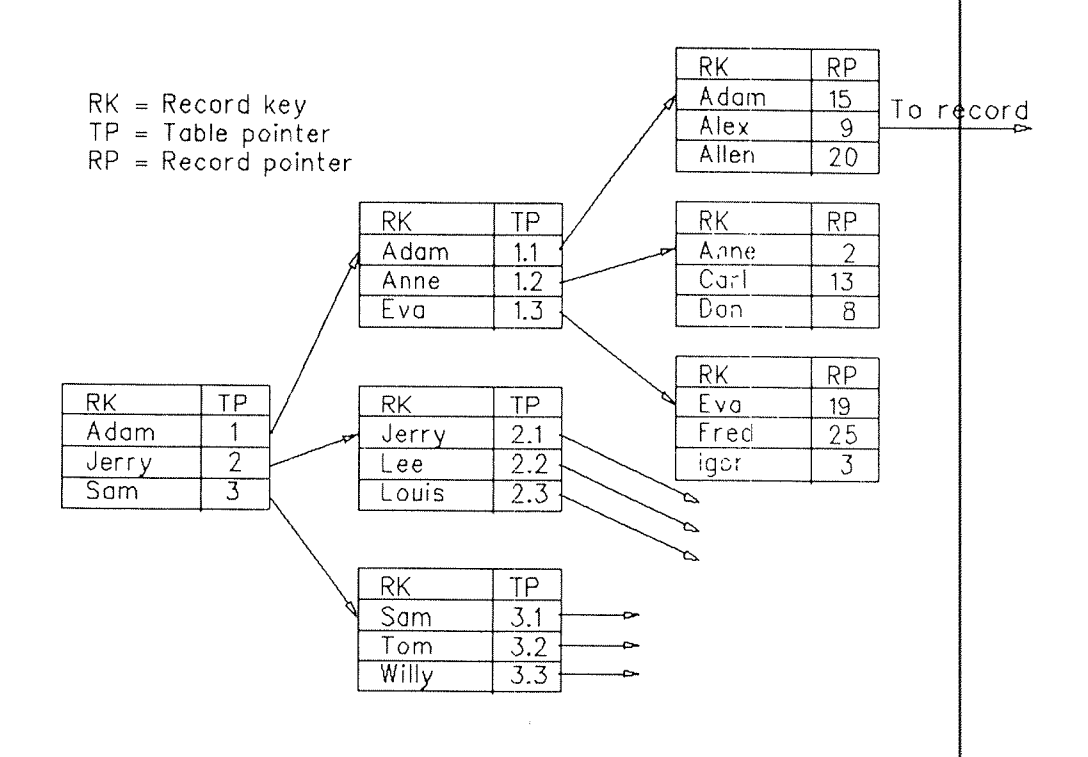

The figure above depicts the ISAM search pattern  $\phi$ mployed to locate a single record on a direct-access device. The search proceeds through <sup>a</sup> tree-like structure of tables, each table having a limited capacity to store information concerning the record's location. When a table exceeds its capacity, another table, or level, is created automatically table contains both keys and pointers. These poin $\sharp\epsilon$ as guides to the next level within the search patt ern. As new records are placed on or deleted from the fil $\phi$ , all index tables within the table network are automatically updated. Each ers serve

#### OVERVIEW OF ISAM CALLS Norsk Data ND-60.108.06

### .2 **EDGEWERVEEW OF LISAM CALLS**

### .2.1 Summary of ISAM calls

Note: All calls with <sup>a</sup> letter <sup>V</sup> at the end of their name (ISRNV, ISRKV, ISWRV and ISRWV), are for files with variable length records only.

INITIALIZE ISAM BUFFER

- Call ISINI (<function>,<information>,<status>)
- OPEN FILE AND ASSOCIATED INDEXES

Call ISOPF (<access-mode>,<file-id>,<file-name>, <status>)

CLOSE FILE AND ASSOCIATED INDEXES

Call ISCLF (<file-id>,<status>)

VERIFY FILE CONSISTENCY

Call ISVER (<file-id>,<status>)

CHECK DATA PART CONSISTENCY

Call ISCON (<file-id>,<restore>, <num—free—rec>,<status>)

REGENERATE INDEX TABLES

Call ISRGN (<file-id>), <status>)

RESET ISAM ERROR FLAG

Call ISFLG (<file-id>,<status>)

FETCH FILE SYSTEM ERROR CODE

Call ISERR (<error-code>)

CREATE/DELETE INDEX TABLES

Call ISIND (<file-id>,<key-id>,<code>,<statu $\hspace{-1em}/\;\:\hspace{0.2em}$ 

READ NEXT RECORD

Call ISRNX (<file-id>,<record>,<status>)<br>Call ISRNV (<file-id>,<record>, <length>,<status>)

```
READ RECORD USING KEY
     Call ISRUK (<file-id>,<key-id>, <record>, <key-disp>,
                (status>)
     Call ISRKV (<file-id>,<key-id>,<record>, <key-disp>,
                (length>,<status>)
WRITE RECORD
     Call ISWRT (<file-id>,<record>,<status>)
     Call ISWRV (<file-id>,<record>,<length>,<status>)
REWRITE RECORD
     Call ISREW <file-id>, <record>, <status>)
     Call ISRWV (<file-id>,<record>,<length>,<status>)
DELETE RECORD
     Call ISDEL (<file-id>,<status>)
DELETE RECORD USING KEY
START USING KEY
     Call ISDLK (<file-id>,<record>,<key-disp>,<status>)
     Call ISTRT (<file-id>,<code>,<key-id>,<record>,
                <key—diSp>,<status>)
REMLMBER CURRENT RECORD NUMBER
     Call ISREM (<file-id>,<status>)
RESTART CURRENT RECORD
LOCB
NEXT RECORD
UNLQCK LOCKED RECORDS
READ RELATIVE RECORD
GET
CURRENT RECORD NUMBER
SET
READ DIRECTION
     Call ISRES (<file-id>,<status>)
     Call ISLCK
     Call ISUNL (<file-id>,<status>)
     Call ISREL (<file-id>,<record-no>,<record>,<status>)
    Call ISCUR (<file-id>,<record-no>,<status>)
    Call ISDIR (<file-id>,<direction>,<status>)
```
## OVERVIEW OF ISAM CALLS

Norsk Data ND-60.108.06

 $\hat{q}_i$ FLUSH OUT MODIFICATIONS

Call ISFLU (<file-id>, <status>)

### .2.2 Parameters in ISAM calls on the ND-500

The following variables used as parameters in ISAM calls must be declared as 16 bit integer (INTEGER\*2):

- The status returned from all ISAM calls.
- The INFO array used in the ISINI call.
- The file identification and the key identification.
- The access code used in the ISOPF call.

The following variables used as parameters in ISAM calls may be declared as either 16 bit or 32 bit integer arrays:

- The file name array used in the ISOPF call.
- The array used for each data record.

All the other variables used as parameters in ISAM calls must be declared as 32 bit integer (INTEGER or INTEGER\*4).

It is extremely important to be aware of the above rules. If these are not followed, the results are unpredictable, and the process may enter ISAM's programmed trap (trap number  $7635B$ ).

#### ISAM FILE OPERATIONS Norsk Data ND-60.108.06

**ISAM PILE OPERATIONS IN THE R ARTICLE** 

### .3.1 INITIALIZE ISAM BUFFER (ISINI)

Purpose.

ISAM subroutines use <sup>a</sup> buffer pool for data records and index information. This buffer pool must be initialized before any other operation. The same buffer pool holds <sup>a</sup> description of all files and all keys to be accessed during <sup>a</sup> run.

Syntax.

Call ISINI <function>,<information>,<status>)

Parameter description.

 $\{$ function $>$  single word, may take one of five values:

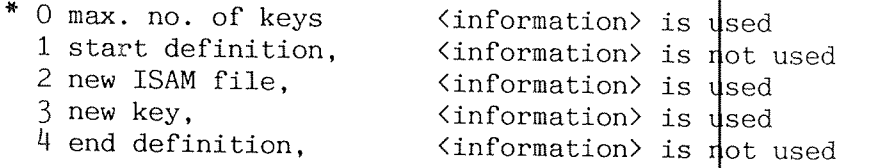

Functions marked with \* may be omitted.

 $\langle$ information $\rangle$  array of up to five words; contents depend on the <function> value.

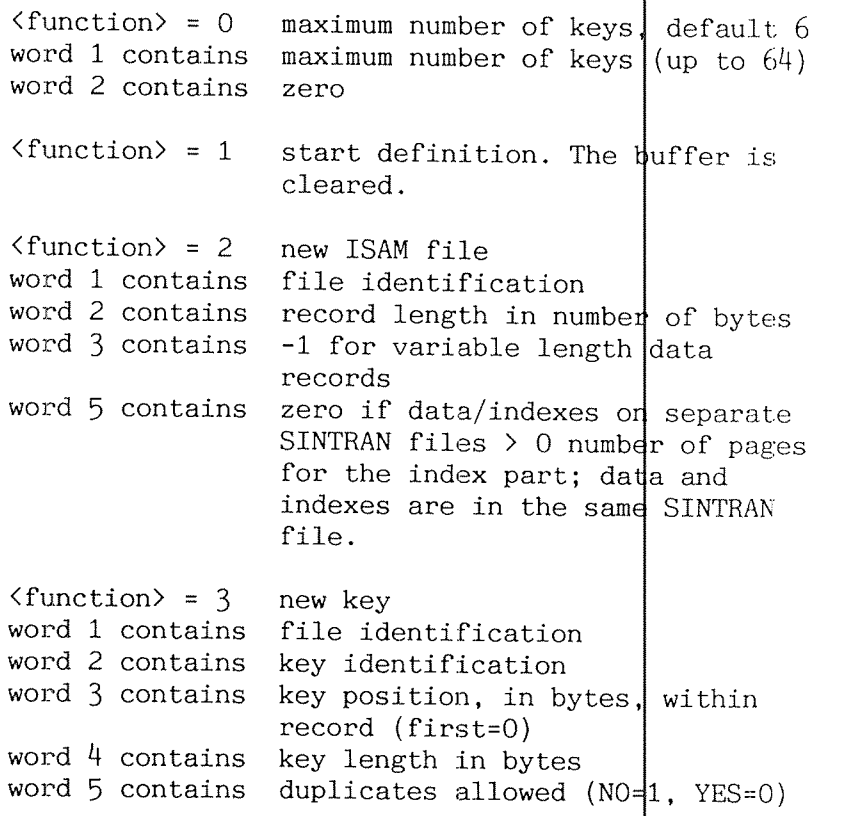

 $\frac{\text{U}}{\text{U}}$  = 4 switch on internal ISAM buffering. Note that this function must be called, once only, prior to the first ISAM OPEN call. However, more ISAM files may be defined (function 2 and 3) following the function 4 call.

<stat us> return parameter, single integer, may take the following values:

- $\Omega$ ormal exit
- $\mathbf{1}$ invalid function code
- $r_{\rm H}$ <br> $r_{\rm H}$  $r_{\rm H}$ <br> $r_{\rm H}$ <br> $r_{\rm H}$ <br> $r_{\rm H}$  $\overline{2}$ ile—identification not unique or record length not alid
- rew key rejected
- $\frac{1}{4}$  too many files
- uffer space insufficient

Rules.

- $1.$ The ISINI calls are the same whether they are used to declare <sup>a</sup> new file or an existing one.
- $2.$ The maximum number of files that may be declared in one program is 64.
- $3.$ The maximum number of keys for one file is 64, each of which may have duplicates. Keys may overlap in the data record.
- 4. The first key definition in <sup>a</sup> file is considered to be the PRIME KEY.
- 5. <sup>A</sup> practical limit for key lengths is <sup>240</sup> bytes. Note that ISAM will treat key values as <sup>a</sup> string of bits.
- 6. If variable length records are being used, the record length specified in ISINI  $(2, -,-)$  denotes how a logical record is split into physical records. All keys must lie in the first part of the record.
- 7. Maximum length of data records is <sup>32</sup> Kbytes. For large data records, the buffer length must be increased to accomodate at least one data record.
- 8. The buffer length provided by ISAM is 8 Kbytes for lBANK systems and <sup>24</sup> Kbytes for 2BANK systems. To improve performance, this buffer may be increased; see Section 11, PERFORMANCE CONSIDERATIONS.

## ISAM FILE OPERATIONS

Norsk Data ND-60.108.06

\* Declaration of the ISAM file SUPER-SYSTEM (ND-100 and ND-500) \*\*\*\*\*\*\*\*\*\*\*\* SUBROUTINE DECLARE  $INTEGR*2$   $INFO(5)$ , IST Start definition CALL ISINI(1, INFO, IST) IF  $(IST.NE.0)$  GOTO 900 ÷ Declare data file  $INFO(1) = "SU"$  $\frac{1}{2}$  File identification  $INFO(2) = 36$ : % Record length in bytes<br>: % Fixed record length  $INFO(3) = 0$  $INFO(5) = 0$ :% Data/indexes on separate files CALL ISINI(2, INFO, IST) IF  $(IST.NE.0)$  GOTO 900  $; %$  Error Declare 3 keys (NAme, TElephone and CAr-number)  $INFO(1) = "SU"$ :% File identification  $INFO(2) = "NA"$  $\frac{?}{?}$  Key identification<br> $\frac{?}{?}$  Key byte position (rel 0)  $INFO(3) = 0$ <br>  $INFO(4) = 20$ <br>  $INFO(5) = 1$ :% Key byte length :% Duplicates not allowed CALL ISINI(3, INFO, IST)  $IF (IST. NE. 0) GOTO 900$  $\therefore$  Error  $INFO(1) = "SU"$ :% File identification  $INFO(2) = "TE"$  $\begin{array}{c} \therefore \% \ \text{Key} \ \text{identification} \\ \therefore \ \% \ \text{Key} \ \text{byte} \ \text{position} \\ \therefore \ \% \ \text{Key} \ \text{byte} \ \text{length} \end{array} \text{(rel 0)}$  $INFO(3) = 20$  $INFO(4) = 4^{\circ}$  $INFO(5) = 1$ :% Duplicates not allowed CALL ISINI(3, INFO, IST) IF (IST.NE.0) GOTO 900  $; %$  Error  $INFO(1) = "SU"$ ;% File identification  $INFO(2) = "CA"$ :% Key identification  $\therefore$   $\frac{1}{2}$  Key byte position (rel 0)<br> $\therefore$  Xey byte length  $INFO(3) = 24$  $INFO(4) = 12$  $\mathbf{0}$  $INFO(5) =$ :% Duplicates allowed CALL ISINI(3, INFO, IST)<br>IF (IST.NE.0) GOTO 900  $: %$  Error End of declaration, return to caller CALL ISINI(4, INFO, IST) IF  $(IST.NE.0)$  GOTO 900 RETURN Error in declaration, stop execution 900 OUTPUT(1)<sup>\*\*\*\*</sup> Error in ISAM declaration \*\*\* Status ='.IST **STOP** END

#### $8.1.1$  $\blacksquare$  Declaration of group ke

Norma 11y, key fields for use in indexes consist of one continuous part of a data record. Group keys, however, consist of up to 3 different parts of the data record. The parts may lie anywhere in the record and in any sequence. Other than the way the group key is constructed, it is used in exactly the same way for all index operations.

Layout of a group key in a record.

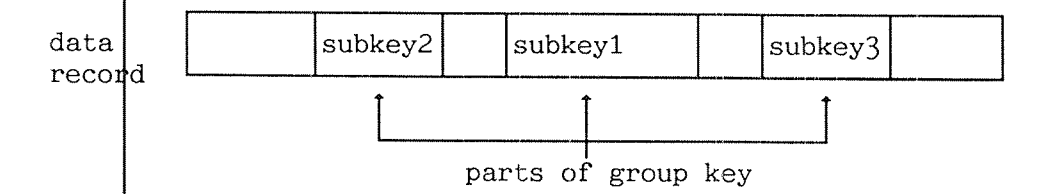

Decl $4$ ration of a Subkey in an ISINI Call.

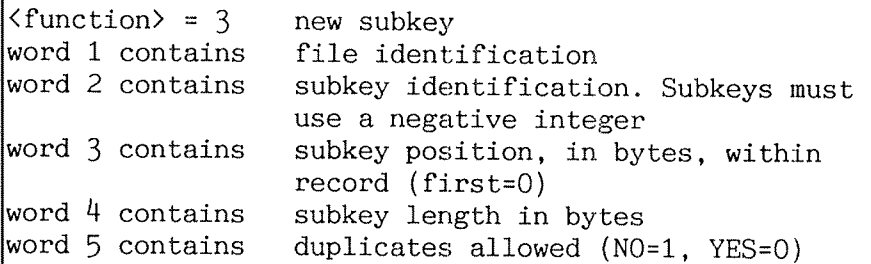

Declaration of a Group Key in an ISINI Call.

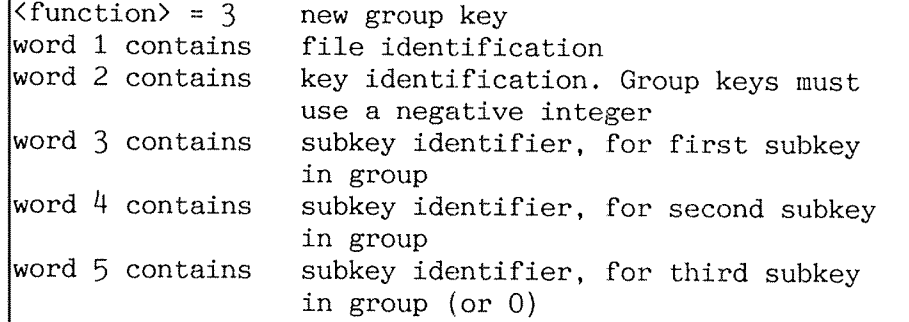

Rules.

- 1. All subkeys must be declared before all other key declarations for <sup>a</sup> file.
- $\overline{2}$ . The subkey identification parameter described above, must use the values  $-1$ ,  $-2$ ,  $-3$ , and so on, for each consecutive subkey declaration.
- 3. The group key identification parameter described above, must use the values ~lOl, -102, -lO3, and so on, for each consecutive group key declaration.
- 4. A subkey may not be used alone; it is allowed only as a part of a group key. However, the same part  $|$ of the record might be declared separately as a normal key.
- 5. Subkeys, once declared, may be specified in any order within <sup>a</sup> group key declaration.
- 6. A group may consist of two or three subkeys. If there are only two, word five above must be set to zero.
- 7. A group key is unique only if it consists of unique subkeys.
- 8. <sup>A</sup> subkey, once declared, may be declared within several group keys.

### .3.2 | Open tile and associated indexes (ISOPF)

Purpo<sub>se</sub>.

Fo declare your intention to the system and associate the file identification to the actual file name. This nust be done before attempting any record operation on <sup>a</sup> file. The first time the data file is opened, ISAM automatically creates the file which contains the index table.

Synta X.

Call ISOPF (<access>,<file~id>,<file—name>,<status>)

Param eter description.

access) single word that may contain "RM" Read access only "WM" Write access only "UM" Read and Write access <file-id> single word, file identification file—name) array of words which contains the SINTRAN file name <status> single word, input: run mode, output: status.

Rules.

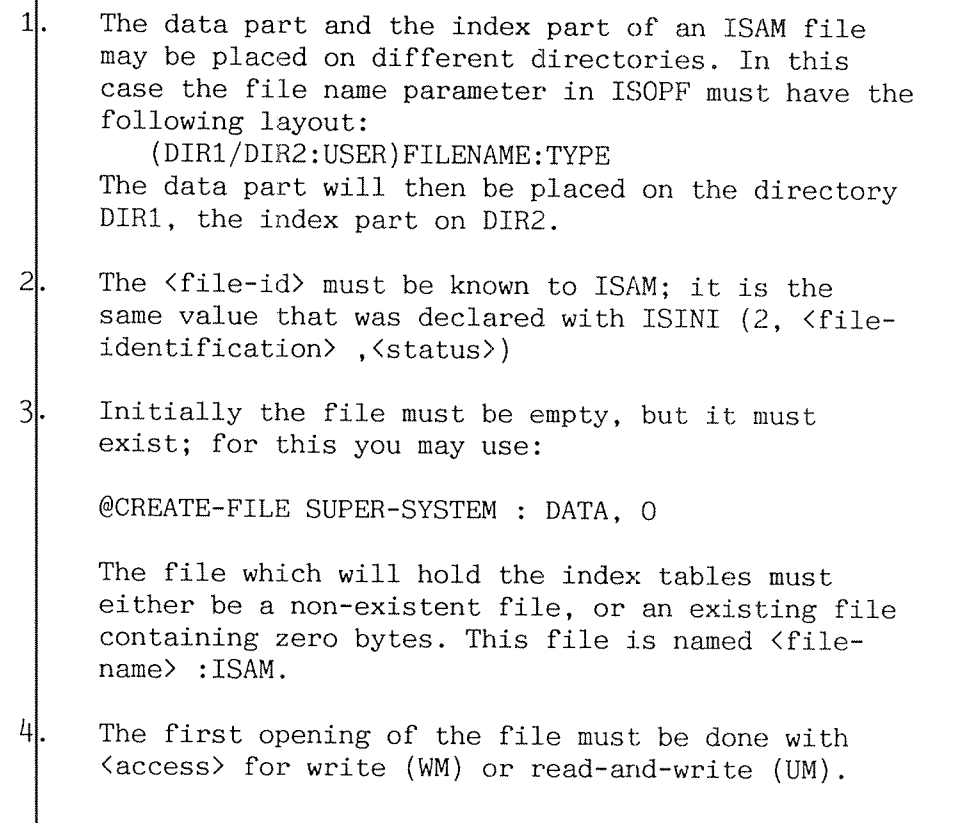

- 5. If ISOPF returns status value 94, an error condition may exist in the ISAM file which has been opened. To check, call ISVER (verify consistency) before using the file again.
- 6. The four run modes are:
	- 0. Single user buffered input, buffered output
	- 1. Single user buffered input, immediate output
	- 2. Multiuser buffered input, immediate output, automatic unlock
	- 3. Multiuser buffered input, immediate output, manual unlock.

Example: (Note the space after the file name)

 $IST = 1$ CALL ISOPF ("WM","SU","SUPER-SYSTEM:DATA ",IST) .3.3 | Close file and associated indexes (ISCLF) | | | | |

Purpdse.

```
To inform ISAM that file processing has been finished.
Syntax.
     Call ISCLF (<file—id) , <status>)
Parameter description.
Rules.
     (file—id) single word, file identification
     (status) return parameter, single word
         An ISAM file must be closed properly; otherwise
         some records and index tables may not be written
         out, causing inconsistencies between the
         data file and its associated indexes.
Example:CALL ISCLF ("SU",IST)
```
#### Verify file consistency (ISVER) |  $.3.4$

Purpose.

To verify consistency within the index and data parts of an ISAM file. See also the related ISCON qall.

Syntax.

Call ISVER (<file-id>,<status>)

Parameter description.

<file—id) single word, file identification <status> single word, return parameter

Rules.

1. The ISAM file must have been opened for READ or READ/WRITE access.

Example:

CALL ISVER ("SU",IST)

18AM error flag (ISFLG)

Purpose.

To reset the ISAM error flag.

Synta x.

Call ISFLG (<file—id>,<status>)

Parameter description.

file—id) single word, file identification status> single word, return parameter.

Rules.

 $1$ 

- The file must have been opened for READ/WRITE access.
- $\overline{2}$ This call should only be used after an ISVER call has shown the ISAM file to be consistent.

Examp le:

CALL ISFLG ("SU",IST)

## .3.6 Fetch file system error code (ISERR)

Purpose.

To retrieve the file system error code if an ISAM status value 99 has been returned.

Syntax.

Call ISERR (<error-code>)

Parameter description.

<error—code> single word, return parameter

Example:

CALL ISERR (IERRCOD)

```
22 ISAM FILE OPERATIONS
                                                 Norsk Data ND—éo 108 06
63.7Check/restore data part consistency (ISCON)
         Purpose.
              To check/restore the consistency within the data part
              of an ISAM file, ie. the variable length record
              consistency and the free list consistency (the free
              list is the list of deleted records). See also the
              related ISVER call.
         Syntax.
              Call ISCON (<file-id>,<restore>,<num-free~rec>,<status>
         Parameter description.
              (file—id) single word, file identification
              restore) single word, restore flag:
                            0 - verify only
                             1 — verify and restore
              <num-free—rec) single word, return parameter, number of
                            deleted records on the ISAM file
              (status) single word, return parameter:
                             "9A" - variable length record
                                   inconsistency
                             "9B" — free list inconsistency
                            "9C" — 9A and 9B
         Rules
                  The ISAM file must have been opened for READ or
             \mathbf{1}READ/WRITE access.
             \overline{c}To assure full ISAM consistency, please run the
                  ISVER call afterwards.
         Examp
1e:
         CALL
ISCON("SU",1,NUMDELREC,IST)
```
3.8

## Regenerate index tables (ISRGN)

Purpose.

To regenerate the index part from the data part. This call may be used to reestablish file consistency if the ISVER call indicates inconsistency.

Syntax.

Call ISRGN (<file-id>,<status>)

Parameter description.

<file-id> single word, file identification <status> single word, return parameter

Rules.

- 1. The ISAM file must have been opened for READ/WRITE access.
- 2. Status =  $"22"$  means that one or more data records were rejected due to duplicate key. However, the data part has been read, and ISAM file consistency is assured.

Example:

CALL ISRGN ("SU",IST)

.3.9 | Create/delete index table (ISIND) | | | | **THE REPORT OF STATISTICS** 

Purpose. Syntax. To modify the ISAM file structure at runtime by creating or deleting keys Call ISIND (<file-id>,<key-id>,<code>,<status>) Parameter description. (file—id) single word, file identification (key—id) single word, key identification (code) single word: 1 — create index table 2 — delete index table Rules. The ISAM file must have been opened for READ/WRITE access. 4. This call is not allowed in multi—user mode.  $Example:$ CALL ISIND  $("SU", 7, 1, IST)$ 

#### ISAM RECORD OPERATIONS

Norsk Data ND—60.108.06

#### 駆四 ISAM RECORD OPERATIONS

#### ,4.1 Read next record (ISRNX, ISRNV)

Purpose.

To read a file sequentially (ascending or descending key order)

Syntax.

Call ISRNX (<file-id>,<record>,<status>) (HIXED)

or

Call ISRNV (<file-id>,<record>,<length>,<status>) (VARIABLE)

Parameter description.

(file-id) single word, file identification <record> array of words must start on a word boundary <1ength> single word, return parameter <status> single word, return parameter

Rules.

- 1. This call implies that the file has been opened for READ or READ/WRITE access.
- 2. READ NEXT is valid only after an OPEN, START, REWRITE, DELETE, READ USING KEY or another READ NEXT call.
- 3. After an OPEN statement, READ NEXT will  $\psi$ ransfer the record with the lowest key value of the prime key. After a START call, READ NEXT will  $\frac{1}{1}$  transfer the record with the key corresponding to the condition specified in the START call; the key may be the prime key or an alternate key.
- 4. <length> denotes record length in bytes.
- ISRNX/ISRNV reads data records in ascending key order by default. The order in which data records are being read may be switched between ascending and descending sequence by calling ISDIR.  $5.$

#### Example:

INTEGER RECORD(18)

CALL ISRNX("SU",RECORD,IST)

 $\frac{\sqrt{1}}{2}$ **Read record using key (ISRUK, ISRKV)** 

Purpose.

```
To find a record using a given key and transfer the
corresponding record to the user.
```
Synt ax.

```
Call ISRUK (<file-id>, <key-id>, <record>, <dummy>,
           <status>) (FIXED)
Or
Call ISRKV (<file-id>,<key+id>,<record>,<dummy>,
           <length>,(status>) (VARIABLE)
Parameter description.
<file—id> single word, file identification
(key-id) single word, key identification
<record> array of words, where the record to be
          transferred contains also the key to be
          searched :
<dummy> single word, unused
<length> single word, return parameter single word,
(status) return parameter;
```
Rules.

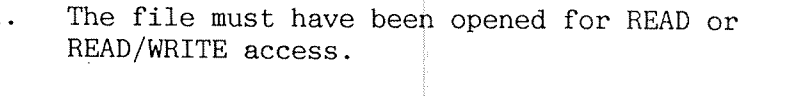

 $\begin{matrix} 2 \cdot \\ 3 \cdot \\ \cdot \\ \text{Example:} \end{matrix}$ oBefore the call, the record area must contain the key to be searched.

<length> denotes record length in bytes.

 $\ddot{\phantom{0}}$  $\ddot{\phantom{0}}$  $\ddot{\phantom{0}}$ 

INTEGER RECORD(18)

```
CALL ISRUK("SU", "CR", RECORD, 24, IST)
```
#### .4.3 Write record (ISWRT, ISWRV)

Purpose.

To transfer a record from the record area to the file, and update the index tables

Syntax.

Call ISWRT (<file-id>, <record>, <status>) (FIXED)

01'

Call ISWRV (<file-id>,<record>,<length>,<sta ${\tt fus}$ >) (VARIABLE)

Parameter description.

(file—id) single word, file identification <record> array of words containing the record—data (length) single word, input parameter <status> single word, return parameter

#### Rules.

- 1. WRITE or READ/WRITE access. The file identified must have been opened for
- $2.$ Binary zeroes are accepted as the value for any key.
- 3. If duplicates are not allowed for some keys and the value of one of these keys already exists in the indexes, the "INVALID KEY" condition arises.
- 4. There is no constraint on the sequence of the keys — for example, the key—values do not have to be in ascending order for two consecutive WRITE statements.

5. <length> denotes record length in bytes.

Remark.

ISAM reuses the space previously occupied by deleted records.

Example:

INTEGER RECORD(18)

CALL ISWRT ("SU",RECORD,IST)

Rewnite record (ISREW, ISRW) **HURUT** 

```
Purpose.
```
To modify the contents of the previously read record.

Syntax.

Call ISREW (<file-id>, <record>, <status>) (FIXED) or Call ISRWV (<file-id>,<record>,<length>,<status>) (VARIABLE)

Parameter description.

<file-id> single word, file identification <record> array of words containing the record data <length> single word, input parameter <status> single word, return parameter

Rules.

- The file identified must have been opened for WRITE or READ/WRITE access.
- The previously READ record must have been read into the user record area with a READ NEXT or READ USING KEY statement.
- Key values may be changed during a REWRITE. If status 22 (duplicate key) occurs, no modification will be made.
- <length> denotes record length in bytes. Note that this length need not be the same as in the previous READ call.

 $Example:$ 

 $\ddot{\phantom{0}}$  $\ddot{\phantom{a}}$ 

INTEGER RECORD(18)

CALL ISREW ("SU", RECORD, IST)
## .4.5 Delete record (ISDEL) In the set

Purpose.

To inform ISAM that the current record should be removed from the ISAM file.

Syntax.

Call ISDEL (<file-id>, <status>)

 $\hat{\mathbf{v}}$ 

Parameter description.

<file-id> single word, file identification si ngle word, <status> return parameter

Rules.

- 1. The file identified must have been opened for READ/WRITE access.
- 2. DELETE RECORD call must be preceded by <sup>a</sup> READ NEXT, READ USING KEY, READ RELATIVE, RESTART or START call. The record deleted is the one that was found by the previous call.

Remarks.

All index entries which pointed to the record are also deleted.

The space which the record occupied is made available and may be reused later when <sup>a</sup> WRITE call is executed.

Example:

INTEGER RECORD(18)

CALL ISDEL("SU",IST)

.4.6 **Delete record using key (ISDLK)** NEW CO

```
Purp<sub>bse</sub>.
```

```
To find and delete a record having the specified prime
key.
```
Syntax.

```
Call ISDLK (<file-id>, <record>, <dummy>, <status>)
Parameter description.
```
<file-id> single word, file identification <record> array of words, contains the key in correct place <dummy> single word, unused <status> single word, return parameter

Rules.

- The file identified must have been opened for ‼. READ/WRITE access.
- þ. The prime key must be used to locate the record.
- þ. The key value must exist, otherwise an "INVALID KEY" condition arises.

Remarks.

All the indexes that pointed to the record are also deleted. The space that the record occupies is made available for reuse.

Example:

 $\ddot{\phantom{0}}$ 

INTEGER RECORD (18)

 $\ddot{\phantom{0}}$  $\ddot{\phantom{0}}$ CALL ISDLK ("SU", RECORD, O, IST)

## .4.7 Start using key (ISTRT)

Purpose.

To find a record by comparing its key to a given value

Syntax.

Call ISTRT (<file-id>,<function>,<key-id>,<record>, <dummy>,<status>)

Parameter description.

(file-id) single word, file identification <function> single word, may take one of the following values:

- 1. Find record with key equal to value<br>2. Find record with key greater than of
- Find record with key greater than or equal to value
- 3. Find record with key greater than value  $4.$  Find record with key less than value
- 4. Find record with key less than value<br>5. Find record with key less than or equ
- Find record with key less than or equal  $\sharp$ o value

<key-id> single word, key identification  $\langle$ record> array of words, contains the key at its relative place (dummy) single word, unused (status) single word, return parameter

Rules.

- 1. The file identified must have been opened with READ or READ/WRITE access.
- 2. Even though no record is returned by this call, the record is made available and can be read by the READ NEXT call.
- 3. If duplicates of the specified key are allowed, the record with the lowest address is made available for the next READ NEXT or DELETE call.

Example:

INTEGER RECORD (18)  $CODE = 2$ CALL ISTRT("SU",CODE,"CR",RECORD,24,IST) .4.8 | Remember current record (ISREM) | Rem

Purpose.

To store the internal record number of the record currently being accessed, so that a series of sequential record accesses can be interrupted.

Note that in addition to the internal record number, all index information used to access data records is stored as well.

Syntax.

Call ISREM (<file-id>, <status>)

Parameter description.

<file-id> single word, file introduction <status> single word, return parameter

Rules.

- The file must have been opened with READ or READ/WRITE access.
- This call may be used to interrupt a series of sequential data record read operations, then continue after some random record access on the same ISAM file.

### $Example:$

CALL ISREM ("SU", IST)

#### **M.O.** Restart current record (ISRES)

'

Purpose.

To resume record access at <sup>a</sup> point marked by the ISREM call.

Syntax.

Call ISRES (<file-id>,<status>)

Parameter Description.

(file—id) single word, file introduction <status> single word, return parameter

Rules.

- 1. The file must have been opened with READ  $\frac{1}{2}$ r READ/WRITE access.
- 2. The ISRES call will resume record accessing, corresponding to the most recent ISREM ca ll. Note that at least one ISREM must have been made; otherwise results will be unpredictable.

Example:

CALL ISRES ("SU", IST)

## ,4,10 | Lock next record (ISLCK) |

Purpose.

To lock the next record to be made available by <sup>a</sup> read or write call.

Synțax.

Call ISLCK

Parameter description.

No parameters.

Rul<del>e</del>s.

- 1. This call is for lSAM in multiuser mode only. If it is called in another mode, it will be treated as <sup>a</sup> dummy call.
- 2. A locked record can be read from another program, but not modified, deleted or locked.
- 3. The ISLCK call should be placed right in front of the read or write call.
- 4. The lock—next—record mode will automatically be reset, regardless of the status after the read or write call.
- 5. For further information about ISAM run in multiuser mode, see chapter 5.

### ISAM RECORD OPERATIONS Norsk Data ND—60.108.06

### $c_{4}, 11$ Unlock locked records (ISUNL)

Purpose.

To unlock all records that have been locked on the file.

Syntax.

Call ISUNL (<file-id>,<status>)

Parameter description.

(file—id) single word, file identification <status> single word, return parameter

Rule.

The call is effective for records locked by  $bb$ manual-unlock and automatic modes.

Remarks.

We strongly advise you to use the automatic-unlock mode, to avoid the risk of deadlocks.

Example:

CALL ISUNL ("SU", ST)

### r<sup>4</sup>.12 Read relative record (ISREL)

Purpose.

To read <sup>a</sup> data record directly, using its internal record number (relative to 1), rather than retrieving the record via indexes.

Syntax.

Call ISREL (<file-id>,<record-no>,<record>,<length>, <status>)

Para meter description.

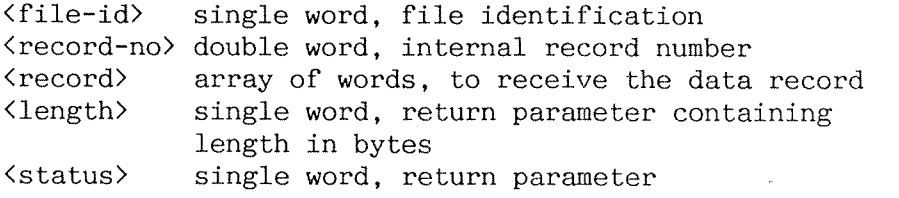

Rulds.

- l. The file must have been opened with READ or READ/WRITE access.
- 2. If variable length records are being used, and <sup>a</sup> variable length record begins in the internal record requested, ISAM will retrieve the following internal records containing the variable length record.

Make sure that  $\langle record \rangle$  is be large enough for the largest possible variable length record.

3. If the internal record requested does not contain the first part of <sup>a</sup> variable length record, error status "25" will be returned.

Kemarks.

```
The ISREL call executes much faster than ISRNX or ISRUK
to retrieve data records.
```
Exam ple:

INTE GER\*4 RECNO INTE GER RECORD (18),RECLEN

RECN0=123 CALL ISREL ("SU",RECNO,RECORD,RECLEN,IST)

#### $64.13$ Get current record number (ISCUR) **All**

Purpose.

To get the internal record number, relative to 1, of the current data record.

Syntax.

Call ISCUR (<file-id>,<record-no>,<status>)

Parameter description.

<file—id> single word, file identification <record-no> double word, internal record number<br><status> single word, return parameter single word, return parameter

Rule.

1. The file must be open.

Remarks.

This call is likely to be useful in conjunction with ISREM and ISRES calls, which may be interrupting <sup>a</sup> series of ISREL calls.

Example:

INTEGER\*4 RECNO CALL ISCUR ("SU",RECNO,IST)

MB.

## 

Purpose.

```
To set the direction in which data records are read by
the ISRNX call, ie. either read record with next
ascending key value or read record with next descending
key value.
```
 $Syn\sharp ax.$ 

```
Call ISDIR (<file-id>,<direction>,<status>)
```
Pardmeter description.

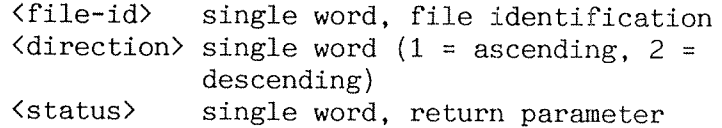

Rulds.

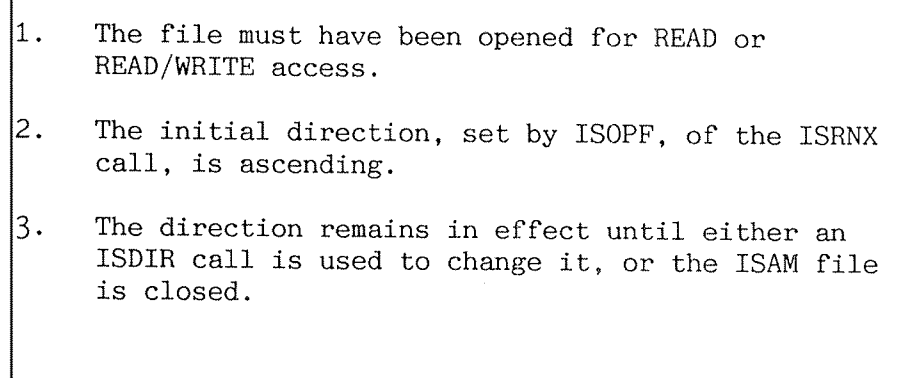

### 435  $\blacksquare$  Flush out modifications (ISFLU)  $\blacksquare$

Purpose.

To write modified parts of an ISAM file from the buffer onto the disk file(s). This is meaningful only in onco the disk life(s). Inis is meaningful only in<br>buffered I/O mode, and is used to increase the security<br>and still have good performance.

Syntax.

Call ISFLU (<file-id>,<status>)

Parameter description.

(file—id) single word, file identification (status) single word, return parameter

Rules.

1. The ISAM file must have been opened for <sup>W</sup> RITE or READ/WRITE access

Example:

CALL ISFLU ("SU",IST)

### **5 AUGUST** ACCESSING ISAM FILES IN MULTIUSER MODE ' ; ; ;

When running ISAM in single—user mode, an ISAM file is opened from <sup>a</sup> program running on one terminal only.

Multiuser mode allows one program to be running concurrently on several terminals, each accessing the same ISAM file. Further different programs may be running concurrently from several terminals, accessing the same ISAM file. In both cases the programs may even access the same record in the ISAM file without conflict.

As multiuser mode uses only immediate output, there is no need for logging and subsequent reprocessing, since the ISAM file will be consistent at any point in time.

The ISAM file structure is identical whether single user or multiuser mode has been used on it.

## .5.1 **In Concurrency control** and a statistical and a statistical property of  $\sim$

In multiuser mode, several programs may wish to change the contents of the same record concurrently. This problem must be handled in some way to prevent any changes to data records being lost. The following example illustrates how this may be achieved.

### Without locks

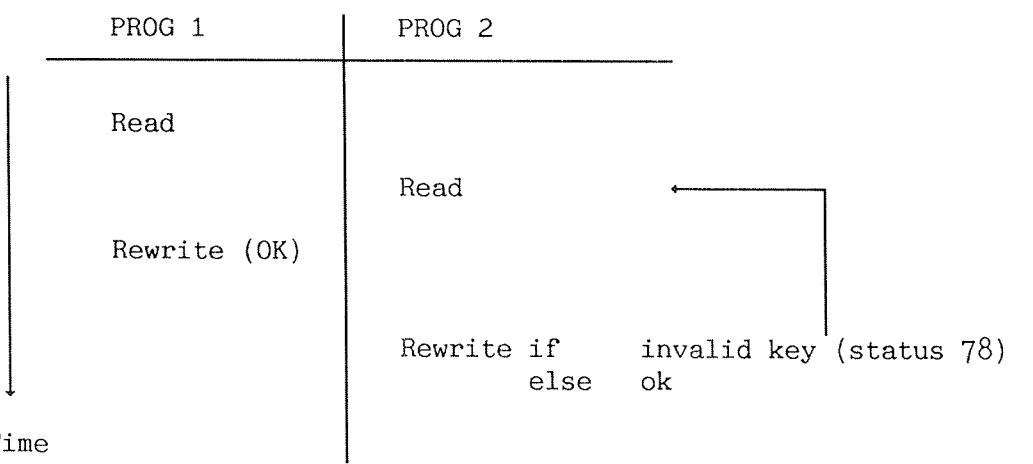

Time

### With automatic-unlock

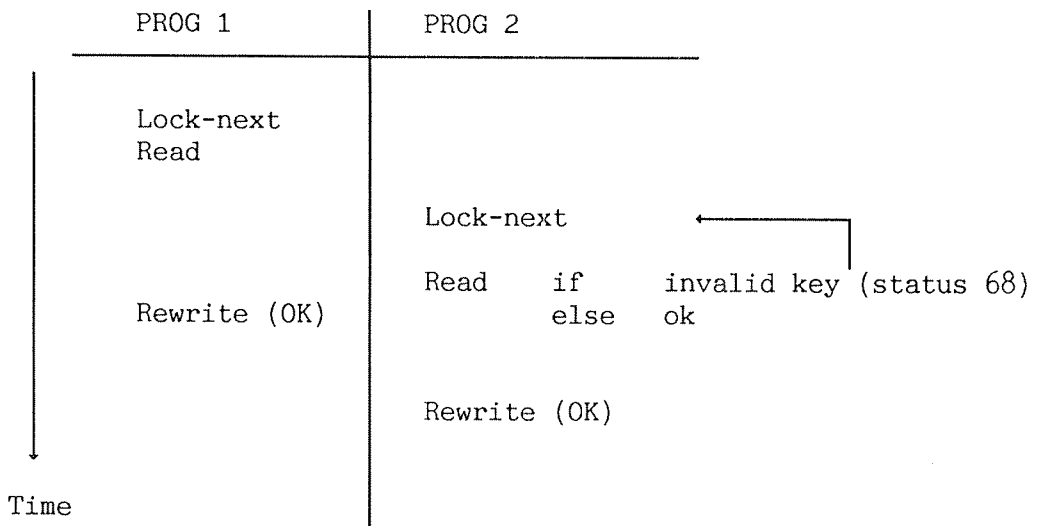

### ACCESSING ISAM FILES IN MULTIUSER MODE Norsk Data ND—6O 108 06

With manual-unlock

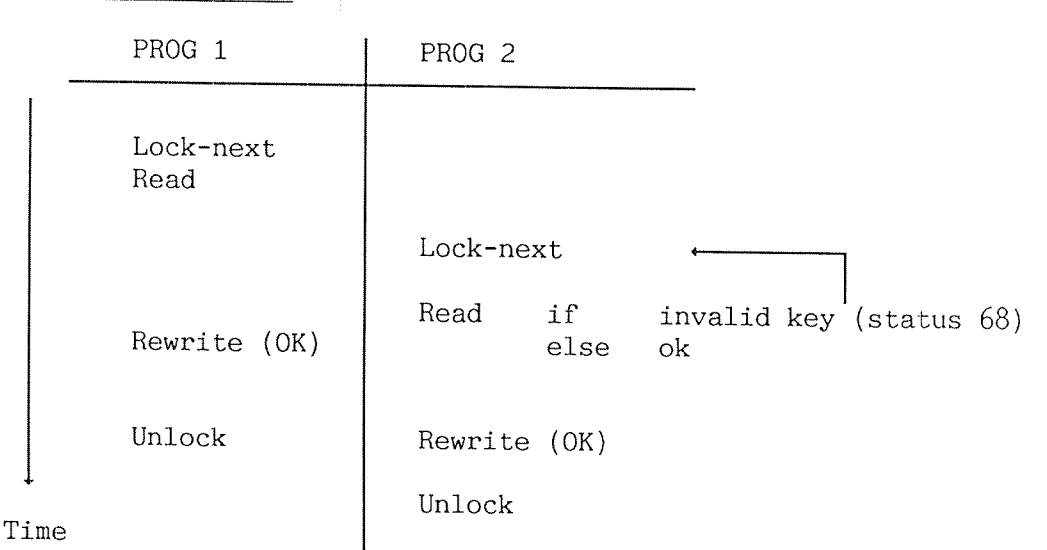

Invalid key means that the two programs access the same record. <sup>A</sup> lock—next call will lock, for update, the record which is made current by the next read call. <sup>A</sup> locked record will normally be unlocked automatically when the record has been rewritten, when another record has been read or written on the same file, or when the file has been closed. If the record has been locked in manual-unlock mode, it will remain locked until explicitly unlocked by the program or until the file is closed.

An application program must test status to determine whether it may change the contents of <sup>a</sup> record. Possibly the record has been locked by another program or has already been changed. If this is the case, then the application program must read the record again or try <sup>a</sup> new lock. The ISAM system does not do this internally, as deadlocks could easily arise.

 $5.2$ **I. Definition of an ISAM process** 

> To handle the problem of several programs concurrently accessing the same ISAM file(s), or even the same record, an ISAM PROCESS is introduced.

An ISAM multiuser PROCESS consists of several programs and several files, supervised by an RT program (ISAMRTl) on the ND-lOO, and by <sup>a</sup> common link segment (IS-MULTI) on the ND—SOO. Within the process, the multiuser supervisor will keep track of which record is current (and eventually locked) for each program on each file belonging to the process.

An ISAM PROCESS may be illustrated as follows:

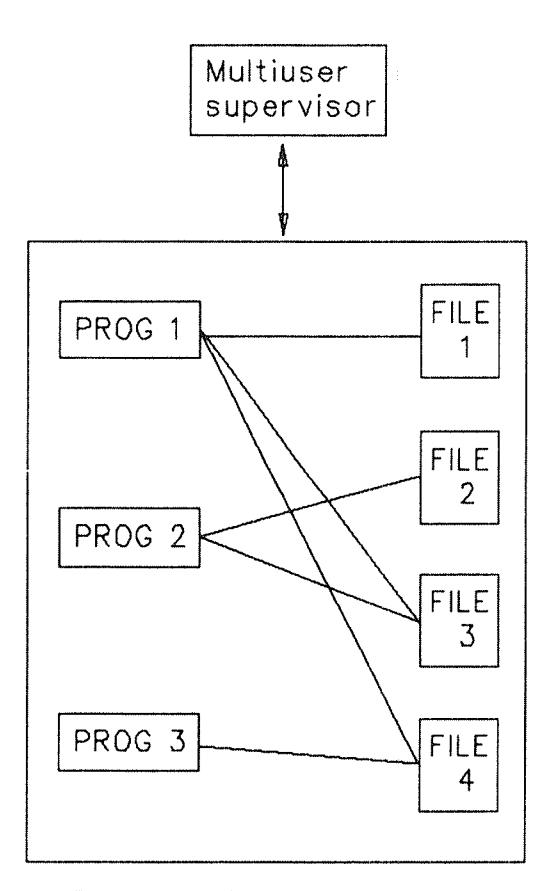

ISAM multiuser process

IMPORTANT NOTE: ND-lOO and ND-SOO programs must not run concurrently against the same ISAM files, or they may be corrupted.

#### $.5.3$ Multiuser file requirements a la limit

All ISAM files to be accessed in multiuser mode, both the index and data part, must be continuous SINTRAN files. The size of the index part (in SINTRAN pages) is found by using the ESTIMATE-INDEX-FILE-SIZE function in the ISAM SERVICE progam. The size (in SINTRAN pages) of the data part is

(maximum number of records \* record length / 2048D) + 1

- ND-100: Load and start the ISAM multiuser supervisor ISAMRT before running any programs which access ISAM files in multiuser mode. This should be set up to occur automatically at MASTER CLEAR/LOAD time.
- $ND-500:$ Link the application programs to the common data segment IS-MULTI.

# .5.3.1 Conversion of indexed files to continuous files

If existing files have been created prior to use of ISAM Multiuser facilities, then to access such files in multiuser mode, convert the files to SINTRAN continuous files by using the following procedure:

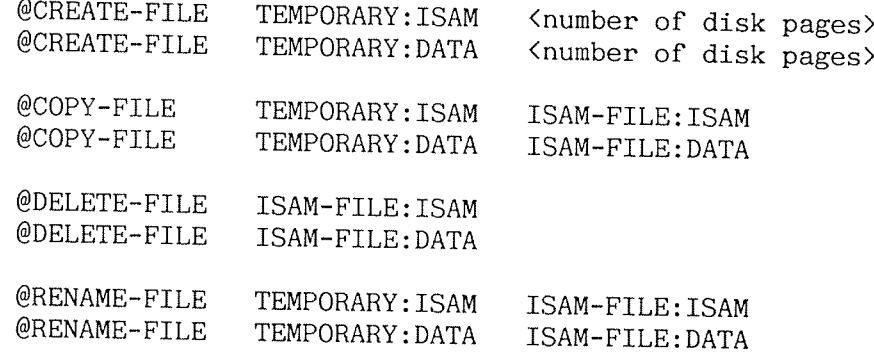

Changing logical unit numbers (ISLUN) used by the multiuser supervisor in the state of the state "'5 ..

ND-lOO:

In the multiuser mode, the internal devices <sup>200</sup> (octal) and 201 (octal) are used for communication between the multiuser supervisor and ISAM library routines.

If these internal devices have already been reserved, change the value of the variable ISLUN after loading the ISAM library. The multiuser supervisor must be changed as well; see the contents at the start of the file ISAMRT: MODE which is part of the installation procedure. Its use is described in the PD Sheet accompanying the product.

Example:

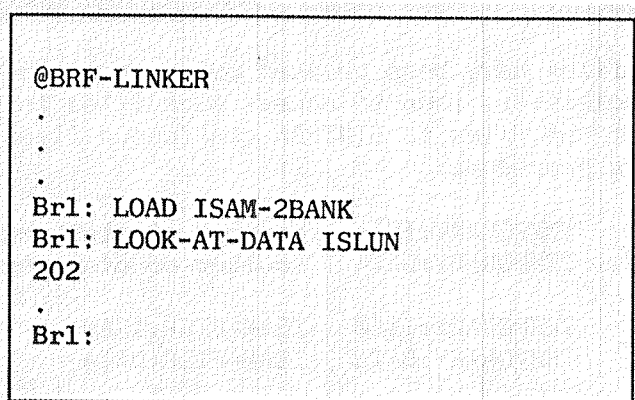

ND-SOO:

The ND-500 will not use internal devices at all. However, the semaphore <sup>300</sup> (octal) is used to synchronize the ISAM multiuser operations. If for some reason you have to use another semaphore, the following procedure can be used:

@LINKAGE~LOADER oN11: LOAD-SEGMENT ISAM-LIB N11: DEFINE-ENTRY KK, 301, D N11: DATA-REFERENCE KK, ISLUN, D N11: KILL~ENTRIES KK "oO  $\ddot{}$  ,

## 5.4 Example of use of multiuser mode

\* The ISAM file SUPER-SYSTEM is opened in multiuser mode. Then the record having GARY BROOKER as name is read with lock. The CAR-NO field of that record is modified, and the record is written back. Ъk.  $\ast$ Q¥. The program will run on the ND-100 and on the ND-500. \*\*\*\*\*\*\*\*\*\*\*\*\* \*\*\*\*\*\*\*\*\*\*\*\*\*\*\*\*\* \*\*\*\*\*\*\*\* PROGRAM ISAMEX INTEGER\*2 FILNAM(10), RECORD(18), FILID, KEYID, ACCMODE, STATUS<br>CHARACTER NAME\*20, TELE\*4, CAR\*12, CFILNAM\*20 EQUIVALENCE (RECORD(01), NAME), (RECORD(11), TELE)  $(RECORD(13)$ , CAR),  $(FLINAM(01)$ , CFILNAM) \* Declare the ISAM file (see chapter 3) CALL DECLARE \* Open the ISAM file SUPER-SYSTEM (Note the space after the file name) CFILNAM = 'SUPER-SYSTEM: DATA  $=$  "SU" FILID  $ACCMODE = "UM"$ :% Read-and-write access STATUS  $= 2$ % Multiuser mode, autom. unlock CALL ISOPF(ACCMODE, FILID, FILNAM, STATUS) IF (STATUS. NE. "00") THEN  $WRITE(1,1)$  STATUS  $FORMAT(X, 'Error in ISAM OPEN. Status = 1, A2)$ ា GO TO 999 **ENDIF** \* Read and lock the record having 'GARY BROOKER' as name **NAME** = 'GARY BROOKER'  $=$  "NA" **KEYTD** CALL ISLCK CALL ISRUK(FILID, KEYID, RECORD, O, STATUS) 100 IF (STATUS.EQ."68") THEN :% Record locked by another user CALL  $HOLD(1,2)$ % Wait 1 second, and try again GO TO 100 ELSEIF (STATUS NE. "00") THEN  $WRITE(1,2)$  STATUS  $FORMAT(X, 'Error in ISAM OPERATION. Status = ', A2)$  $\overline{2}$ GO TO 900 **ENDIF** \* Update the CAR-NO field of the record CAR =  $'A-2$ <sup>\*</sup> CALL ISREW(FILID, RECORD, STATUS) IF (STATUS. NE. "00") THEN  $WRITE(1,2)$  STATUS GO TO 900 ENDIF \* Close the ISAM file and exit 900 CALL ISCLF(FILID, STATUS) IF (STATUS.NE."00") THEN  $WRITE(1, 4) STATUS$  $FORMAT(X, 'Error in ISAM CLOSE. Status = ', A2)$ 4 **ENDIF** 999 END

47

#### $\sim$  6  $\sim$  100  $\sim$ ROGRAM AND ISAM INTERACTIVE

The ISAM Service Program is an easy-to-use interactive program which includes the following service functions:

- 1. Verify the consistency of an ISAM file, i.e., check that each element in the index part points to <sup>a</sup> data record, and that each data record has an element in the index part pointing to it.
- 2. Unload/load an existing ISAM file, eg. to rebuild an ISAM file in which VERIFY has found errors.
- 3. Build the index part from <sup>a</sup> flat SINTRAN file.
- 4. Estimate the size of the index part of an ISAM file. If the ISAM file does not exist, create it using ISAM— INTER.
- 5. Reset the error flag set if an ISAM file is not closed in <sup>a</sup> controlled way, i.e., through ISCLF.
- 6. Change current—record information contained in the ISAM multiuser supervisor, eg. in case of <sup>a</sup> terminal hang where the terminal has locked <sup>a</sup> record.
- 7. Modify the ISAM file structure:
	- create new keys
	- ~ delete existing keys
	- define new sub-keys
	- ~ change the record length

In order to enter this program, type

### ISAM-SERVICE

The ISAM Interactive is an easy-to-use program to assist users in manipulating the data of ISAM files. This means that data may be stored/retrieved interactively without writing application programs.

In order to use this program, type

### ISAM—INTER

Both these utility programs are intended to be self explanatory. The command EXPLAIN~COMMAND will give <sup>a</sup> detailed explanation of each command.

### FILE STATUS REPORTING Norsk Data ND-60.108.06

## .7 **1999 THE STATUS REPORTING AND REPORT**

Every ISAM call returns <sup>a</sup> status, <sup>a</sup> word containing two bytes.

Exceptions: The ISINI call will return <sup>a</sup> single integer value, the ISLCK call has no return status (see section 3.1 for details).

The following table is <sup>a</sup> summary of the possible status return values from each ISAM call.

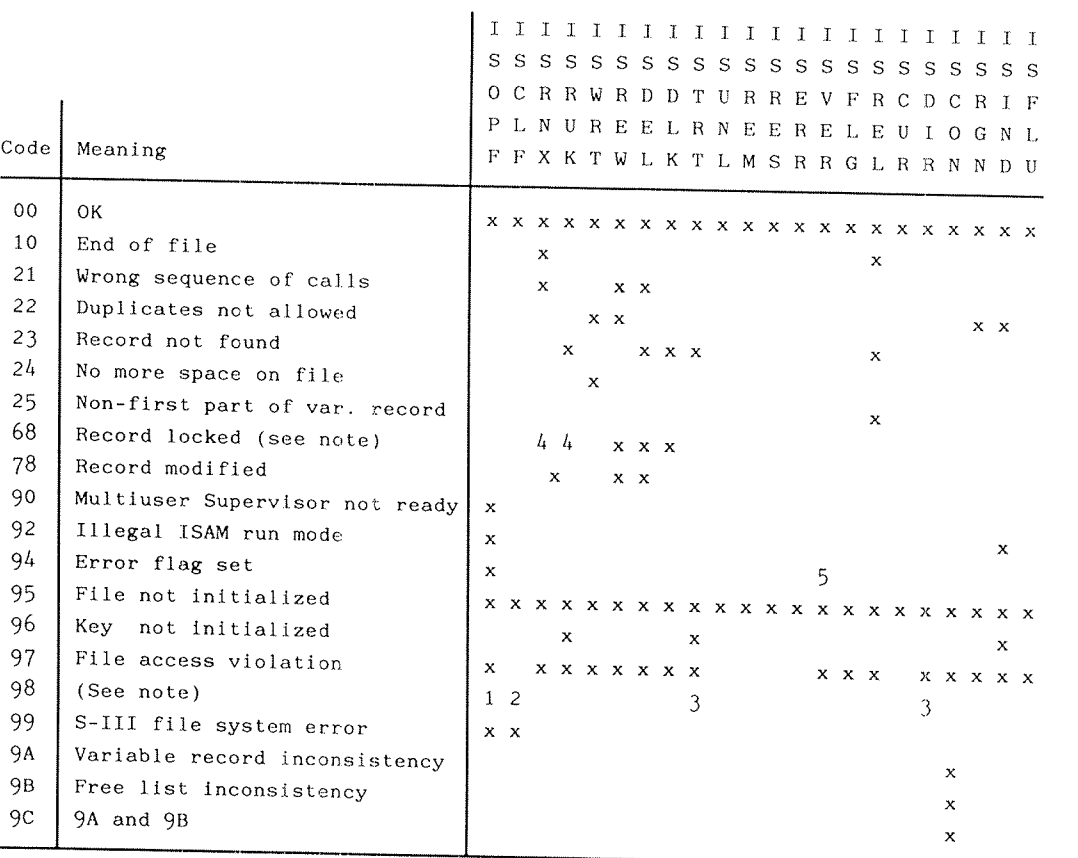

 $Note: 1)$  File does not correspond to given description</u>

2) File already closed

- 3) Illegal function code
- A) Read with lock
- 5) File not consistent

**SANTA** 

Status from the ISINI call:

- 0 Normal exit
- 1 Invalid function code
- 2 File-id not unique or illegal record length
- 3 New key rejected<br>4 Too many files
- 
- 6 Insufficient buffer pace

#### **AS THE EXCEPTION HANDLING ANDERSON**

Error messages from SINTRAN's file system are treated in a consistent way by ISAM.

ISAM will not terminate itself, but will return a status 99 (file system error) to the application program. The ISERR call may be used to retrieve the actual file system error code.

The only exception to this rule is the file system error message 75B, "NO MORE PAGES AVAILABLE FOR THIS USER", which may occur when using indexed SINTRAN files. In this case ISAM <sup>~</sup> in addition to the error message — will print the text "GIVE MORE PAGES, and Type CR TO CONTINUE" on the user's terminal and wait for input, thus giving the system supervisor time to give more space to the actual user. (This action is performed by an internal routine called <sup>18758</sup> in ISAM. If some other kind of action is wanted, the user is allowed to write his own routine IS75B. If so, this routine must be loaded before loading the ISAM Library).

If ISAM detects any fatal error, the internal buffer will be written to a file called ISAM-DUMP: DUMP. Note that this file will be automatically created if it does not already exist.<br>For RT programs especially, this file should be created under user SYSTEM. <sup>A</sup> copy of this file should be sent to ND with an error report containing the name of the routine causing the dump.

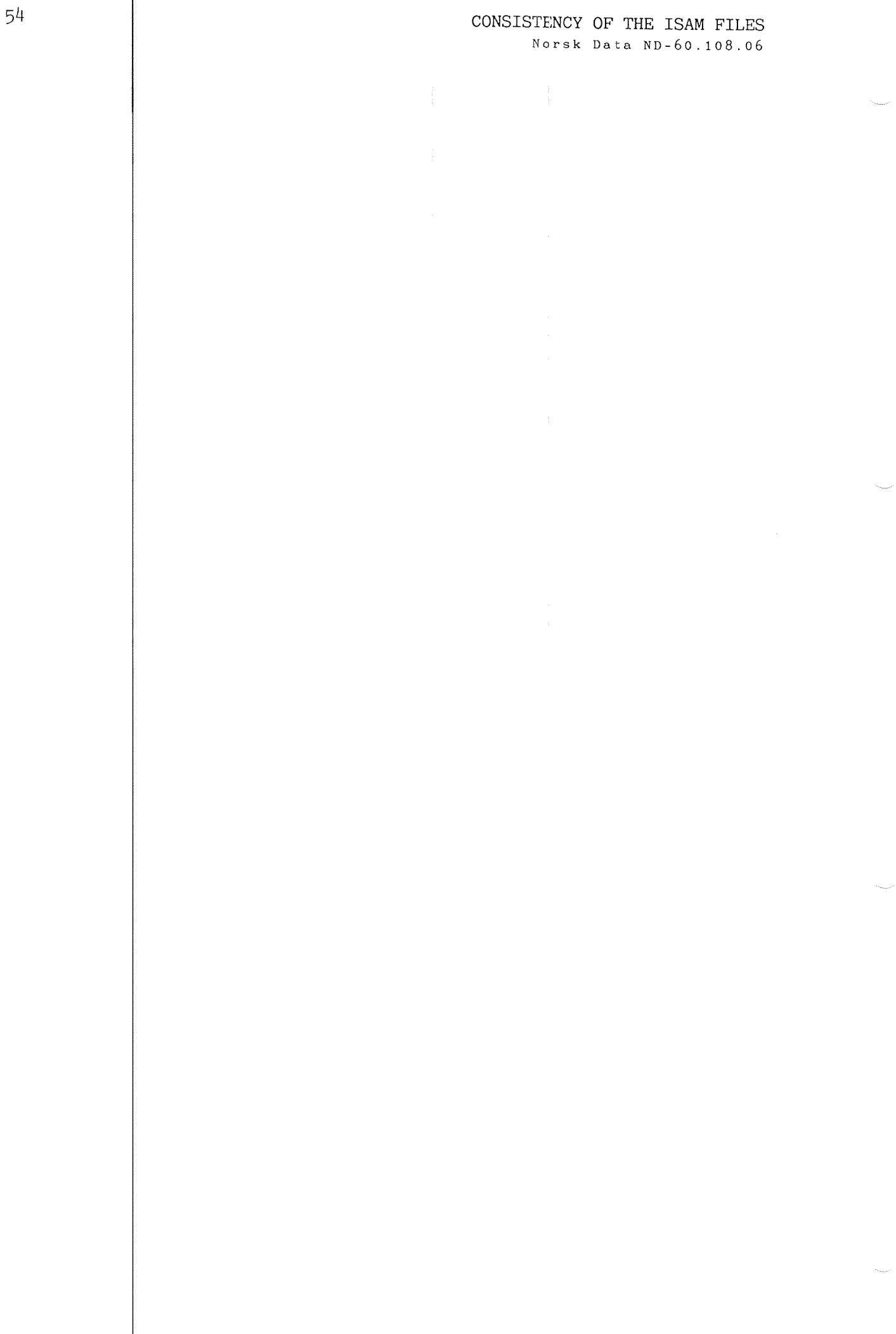

## **E CONSISTENCY OF THE ISAM FILES EV**

ISAM uses a paging/blocking technique to minimize  $|I/0|$ activity. In other words, when ISAM is run with buffered input/output, a record is not immediately transferred to the disk after <sup>a</sup> successful WRITE call. This has <sup>a</sup> clear advantage in that programs run much faster. However, if a program terminates before successfully closing its files, the contents of the data files and index files are unpredictable. Therefore, before using ISAM, backup procedures should exist.

The function UNLOAD/LOAD, in the program ISAM—SERVICE, may be used to reestablish consistency of an inconsistent ISAM file. The function VERIFY, available in the same program, will check for inconsistency.

It is strongly advisable to use SINTRAN's disable/enableescape-function to protect ISAM files from being destroyed accidentally.

When running ISAM in buffered  $I/O$  mode, the escape function should be disabled if an ISAM file is opened for update. Otherwise, it is sufficient to disable the escape  $f$ unction when an updating lSAM call is executed.

### LOADING AN ISAM PROGRAM Norsk Data ND-60.108.06

i 10 Second Loading An Isam Program New York

Example of Loading on the ND-lOO:

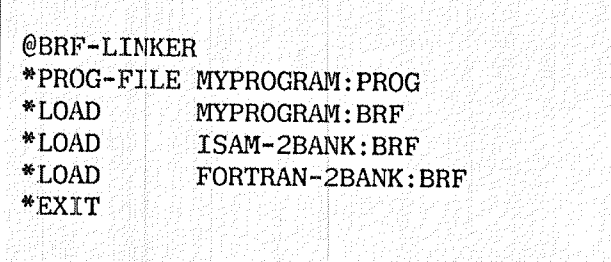

Example of Loading on the ND-SOO:

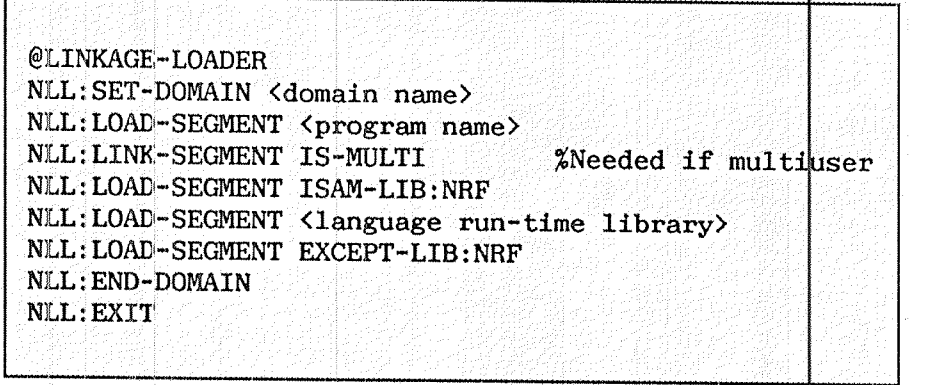

**TERMINER** 

## PERFORMANCE CONSIDERATIONS

Norsk Data ND-60.108.06

#### **MAR** PERFORMANCE CONSIDERATIONS

As stated earlier in Chapter 9, ISAM uses a paging blocking technique. Block sizes are calculated at run-time and depend upon:

```
1.The size of the available buffer pool
2.The record length
```
As a rule of thumb, the bigger the buffer, the better the response-time (provided of course there is enough real memory available). The size of the buffer is initially 8 Kbytes (24 Kbytes in ISAM-2BANK). To expand the puffer you could write and load a MAC subprogram before load the ISAM library (ISAM-1BANK:BRF or ISAM-2BANK:BRF). The maximum size of the buffer is 62 Kbytes. The above comments apply to the  $ND-100$  only.

Example (on the  $ND-100$  only):

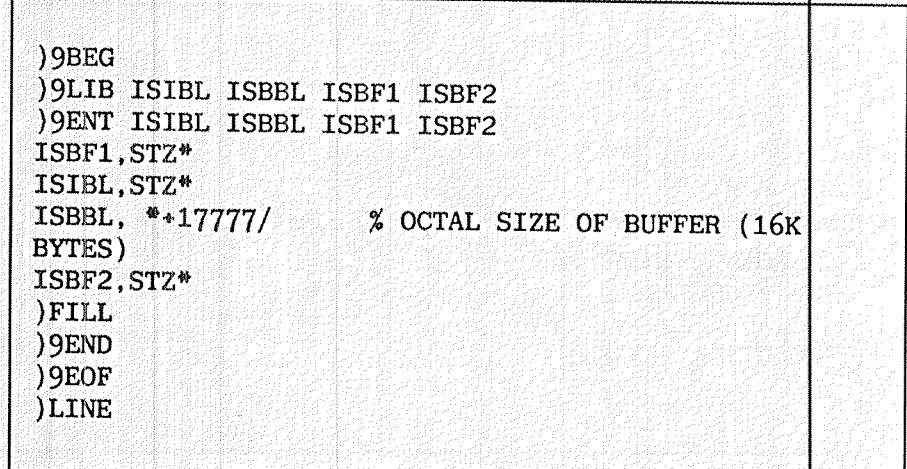

To compile the above program:

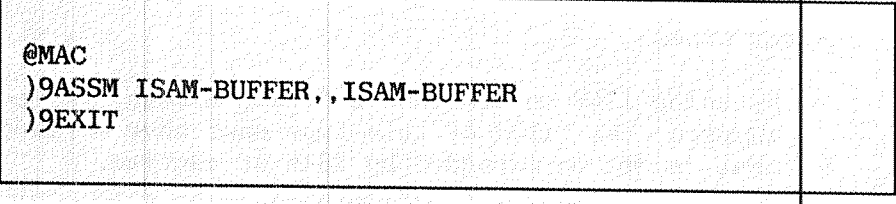

### Modified loading procedure:

 $1-PANK$ :

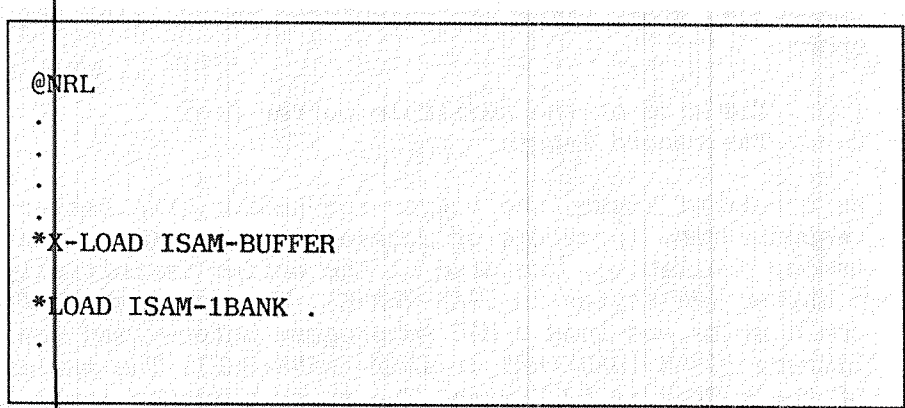

 $2 - B$ 

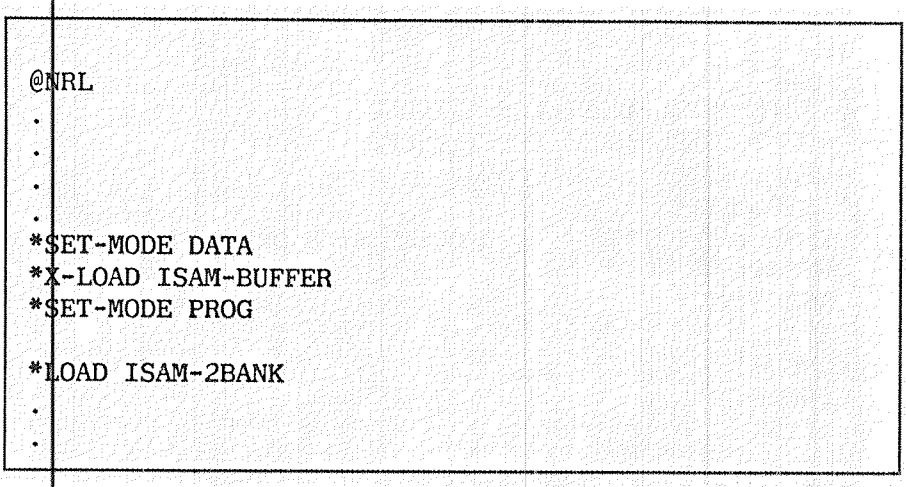

Note: The warning message "MIXED ONE/TWO BANK ROUTINES", after the X—LOAD command, can be ignored.

Further hints:

- 1. By using ISAM on continuous files, access time can be reduced, but files of this type must have <sup>a</sup> fixed size that cannot be expanded by ISAM at runtime.
- 2. Use even-number record lengths.
- 3. Use even~number key lengths.
- 4. The size of the internal buffer does not influence performance of ISAM on the ND-SOO.
- $5.$  Run-time performance may be affected by a combination of the user program's choice of record length and the internal grouping of records into blocks for input/output operations.

Firstly, SINTRAN I/O, as used from ISAM, always uses blocks of 2 Kbytes. ISAM attempts to group redords into blocks for  $I/0$ , as efficiently as possible, i $\dot{q}$ . fill a 2K block with as many records as possible.

If fixed length records are being used, it is best to choose <sup>a</sup> record size which can be packed exactly into  $d$  2K block, rather than <sup>a</sup> record size which leaves some unused space, or worse still, is Just over  $2K$  bytes, so that it requires another  $2K$  byte block.

The best performance will be obtained with redord sizes which are powers of 2, eg. 32,  $64$ , 128,... Worse performance would result from a record length of  $65$ bytes.

The same principle applies to variable length records. However, each variable length record has a  $6$  tyte overhead which must be added to the record lergth when calculating record packing into blocks for  $I/\phi$ .

## ISAM EXAMPLE PROGRAMS

### Norsk Data ND-60.108.06

**ISAM EXAMPLE PROGRAMS** 

### 12 1 A FORTRAN program using ISAM

\*\*\*\*\*\*\*\*\*\*\*\*\*\*\*\*\*\*\* This program is based on the ISAM file SUPER-SYSTEM described in chapter 1 and chapter 3. The purpose is to display information about GARY BROOKER.  $\mathbf{u}$ \* The program will run on the ND-100 and the ND-500. ú. \*\*\*\*\*\* PROGRAM ISAMEX INTEGER\*2 FILNAM(10), RECORD(18), FILID, KEYID, ACCMODE, STATUS CHARACTER NAME\*20, TELE\*4, CAR\*12, CFILNAM\*20 EQUIVALENCE (RECORD(01), NAME),<br>(RECORD(11), TELE),<br>(RECORD(13), CAR),  $(FLINAM(01), CFILNAM)$ \* Declare the ISAM file (see chapter 3) CALL DECLARE \* Open the ISAM file SUPER-SYSTEM (note the space after the file name) CFILNAM = 'SUPER-SYSTEM: DATA '  $^{\circ}$  = "SU" **FILID**  $ACCMODE = "RM"$ :% Read access only **STATUS**  $= 0$ :% Single-user mode, buffered I/O CALL ISOPF(ACCMODE, FILID, FILNAM, STATUS) IF (STATUS.NE. "00") THEN  $WRITE(1,1)$  STATUS FORMAT(X, Error in ISAM OPEN. Status =  $',$ A2) 1 GOTO 999 **ENDIF** \* Read and display the record having 'GARY BROOKER' as name  $=$  'GARY BROOKER' **NAME KEYID**  $=$  "NA" CALL ISRUK(FILID, KEYID, RECORD, 0, STATUS) IF (STATUS.NE."00") THEN  $W$ RITE(1,2) STATUS<br>FORMAT(X,'Error in ISAM OPERATION. Status = ',A2)  $\overline{c}$ GOTO 900 ENDIF WRITE(1,3) NAME, TELE, CAR<br>FORMAT(' Name: ',A20,/,' Tele: ',A4,/,' Car: ',A11,/) 3 \* Close the ISAM file and exit 900 CALL ISCLF(FILID, STATUS) IF (STATUS.NE. "00") THEN  $WRITE(1, 4)$  STATUS 4 FORMAT(X, 'Error in ISAM CLOSE. Status =  $(1, A2)$ ) ENDIF 999 **END** 

@@  $@@$ @@ Procedure for compiling, loading and executing ISAMEX  $@@$ @@ (ND-100)  $\omega$  $@@$  $@@$ 

 ${\scriptstyle{\sim}}$  . The corresponding to the corresponding of the corresponding of the corresponding  ${\rm e}$ 

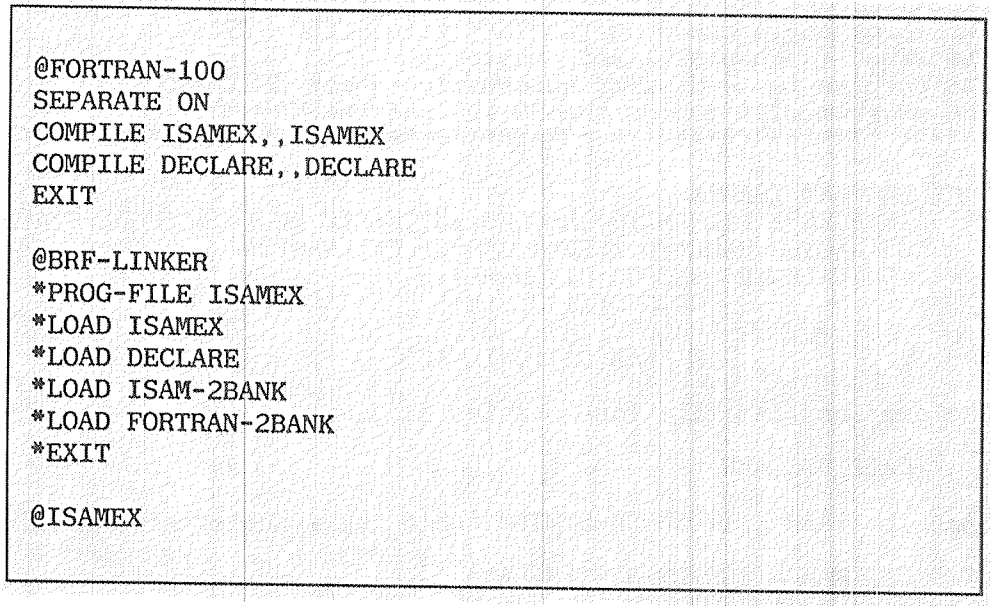

 $@@$  $@@$ @@ Procedure for compiling, loading and executing ISAMEX  $@@$ @@ (ND-500) @@  $@@$ @@ 

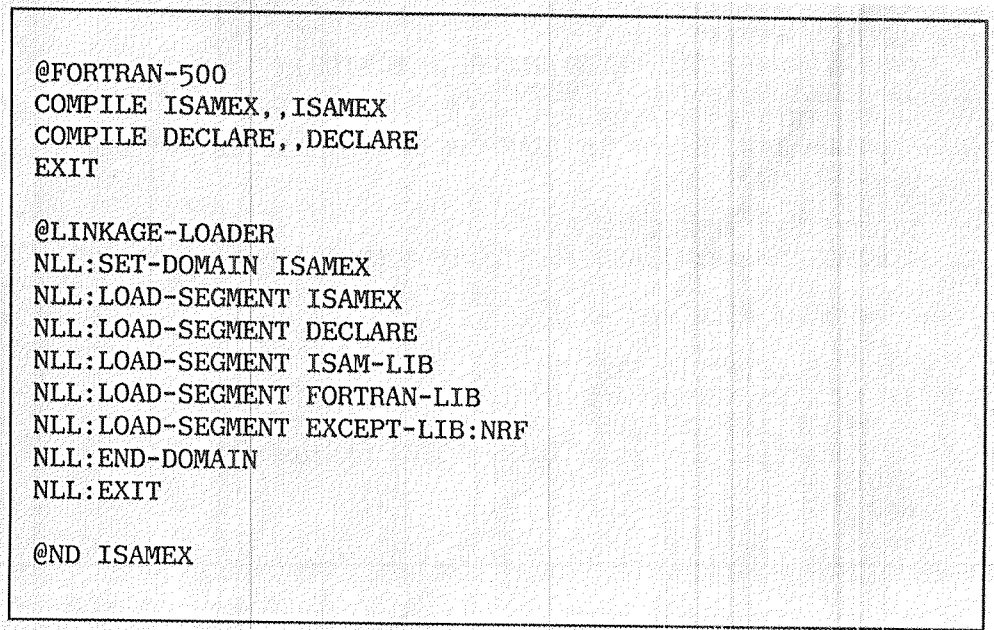
## ISAM EXAMPLE PROGRAMS Norsk Data ND-60.108.06

 $.12.2.$ A Pascal program using ISAM

> The first part of this example is equivalent to the declarations for the FORTRAN example in section 3.1.

```
( *
                                    *******************************
                                                                                ****** * *
(* Declaration of the ISAM file SUPER-SYSTEM (ND-100)
   PROCEDURE DECLARE;
         LABEL 900,999;
         TYPE
            INFOTYPE = (ARRAY [1.5] OF INTEGR;VAR
           INFO: INFOTYPE:IST : INTEGER;
         PROCEDURE ISINI (V1 : INTEGER; W2: INFOTYPE;
                                          VAR V3: INTEGER); STANDARD;
         BEGIN
(* Start definitions *)IST := 0\text{ISINI}(1,\text{INFO},\text{IST}):IF NOT (IST = 0) THEN GOTO 900:
(* Declare data file *)INT0[1] := ORD('S')* 256+ORD('U'); (* File identification *)
         INFO[2] := 36;(* Record length in bytes)
                                                                                     \mathbf{w}(* Fixed record length
                                                                                     ^{\circledR}INFO[3] := 0;INFO[5] := 0;
                                     (* Data/indexes on separate files
                                                                                     \mathbf{w}ISINI(2, INFO, IST);
         IF NOT (IST = 0) THEN GOTO 900:
                                                                         (* Error * )(* Declare 3 keys (NAme, TElephone and CAr-number) *)
         INTO[2] := ORD('N') = 256+ORD('A'); (* File identification *)
         INFO[3] := 0;\left( * Key byte position (rel 0)
                                                                                     #INTO[4] := 20;(* Key byte length
                                                                                     \mathbf{a}INFO[5] := 1:
                                      (* Duplicates not allowed)
                                                                                     \mathbf{w}ISINI(3, INFO, IST):
         IF NOT (IST = 0) THEN GOTO 900;
                                                                         (* Error * )INTO[2] := OND('T') = 256+ORD('E'); (* File identification *)
         INFO[3] := 20;\left( * Key byte position (rel 0)
                                                                                     \mathbf{H}INFO[4] := 4;(* Key byte length
                                                                                     \begin{picture}(20,20) \put(0,0){\line(1,0){10}} \put(15,0){\line(1,0){10}} \put(15,0){\line(1,0){10}} \put(15,0){\line(1,0){10}} \put(15,0){\line(1,0){10}} \put(15,0){\line(1,0){10}} \put(15,0){\line(1,0){10}} \put(15,0){\line(1,0){10}} \put(15,0){\line(1,0){10}} \put(15,0){\line(1,0){10}} \put(15,0){\line(1,0){10}} \put(15,0){\line(1INFO[5] := 1;(* Duplicates not allowed
                                                                                     \left( \begin{matrix} 0 \\ 1 \end{matrix} \right)ISINI(3, INFO, IST);
         IF NOT (IST = 0) THEN GOTO 900;
                                                                         (* Error *)
```
65

## ISAM EXAMPLE PROGRAMS Norsk Data ND-60.108.06

```
INFO[2] := ORD('C') * 256+ORD('A'); ('* File identifier *')INFO[3] := 24;(* Key byte position (\text{rel } 0)*INFO[4] := 12;
                            (* Key byte length
                                                               \ast)
      INFO[5] := 0:
                            (* Duplicates allowed
                                                               \ast)
      ISINI(3, INFO, IST);
      IF NOT (IST = 0) THEN GOTO 900;
                                                     (* \; Error * )(* End of declarations, return to caller *)
      ISTNI(4, INFO, IST);
      IF NOT (IST = 0) THEN GOTO 900;
      GOTO 999;
(* Error in declaration, stop execution *)WRITELN('*** Error in ISAM DECLARATION *** Status =',IST);
900:999:
      END:
SEOF
(* This program example is based on the ISAM file SUPER-SYSTEM
                                                                  #)
(* described in chapters 1 and 3.
                                                                  \ast)
(* The purpose is to display information about GARY BROOKER.
                                                                  *)
(* The program will run on the ND-100.
                                                                  #)PROGRAM ISAMEX(OUTPUT);
      LABEL 900, 999;
      TYPE
        RECTYPE = PACKED ARRAY [1.36] OF CHAR;
        NAMTYPE = PACKED ARRAY [1, .20] OF CHAR;
      VAR
        FILNAM : NAMTYPE;
        XRECORD : RECTYPE:
        FILID, KEYID, ACCMODE, STATUS, OKSTATUS : INTEGER;
        I : INTEGER;
        NAME : NAMTYPE;
        TELE : PACKED ARRAY [1, 4] OF CHAR;
        CAR : PACKED ARRAY [1..12] OF CHAR;
$TNCLUDE DECLARE
      PROCEDURE ISOPF(V1, V2 : INTEGER; V3 : NAMITYPE;
                                   VAR V4 : INTEGER) ; STANDARD;
      PROCEDURE ISRUK(V1,V2 : INTEGER; V3 : RECTYPE;
                      V4 : INTEGER; VAR V5 : INTEGER); STANDARD:
      PROCEDURE ISCLF(V1: INTEGER; VAR V2: INTEGER); STANDARD;
      BEGIN
```
## ISAM EXAMPLE PROGRAMS Norsk Data ND-60.108.06

```
(* Declare the ISAM file
                                                      *DECLARE:
       OKSTATUS := ORD('0')*256+ORD('0');
(* Open the ISAM file SUPER-SYSTEM
                                                      *(* (Note the space after the file name)
                                                      *)
       FILNAM := 'SUPER-SYSTEM: DATA
                                       \mathcal{A}_{\mathcal{A}}FILID := ORD('S')*256+ORD('U');ACCMODE := ORD('R')*256+ORD('M'); ('*Red onlySTATUS := 0; (* Single-user mode, buffered I/O *)
       ISOPF(ACCMODE, FILID, FILNAM, STATUS);
       IF NOT (STATUS = OKSTATUS) THEN
          BEGIN
          WRITELN('Error in ISAM OPEN. Status = ', STATUS);
          GOTO 999;
       END:(* Read and display the record having 'GARY BROOKER as name *)
       XRECORD := 'GARY BROOKER';KEYID := ORD('N')*256+ORD('A');
       ISRUK(FILID, KEYID, XRECORD, OSTATUS);
       IF NOT (STATUS = OKSTATUS) THEN BEGIN
          WRITELN('Error in ISAM OPERATION. Status = ', STATUS);
          GOTO 900
       END;
       FOR I := 1 TO 20 DO NAME[I] := XRECORD[I];
       FOR I := 21 TO 24 DO TELE[I-20] := XRECORD[I];
       FOR I := 25 TO 36 DO CAR[I-24] := XRECORD[I]:
       WRITELN(' Name: ', NAME: 20);
       WRITELN(' Tele: ', TELE: 4);
       WRITELN(' Car : ', CAR:11);
(* Close the ISAM file and exit
                                                      *ISCLF(FILID, STATUS);
900:
       IF NOT (STATUS = OKSTATUS) THEN BEGIN
          WRITELN('Error in ISAM CLOSE. Status = ', STATUS);
999:
       END.
```
## $\langle$  II  $\rangle$

## INDEX LIST

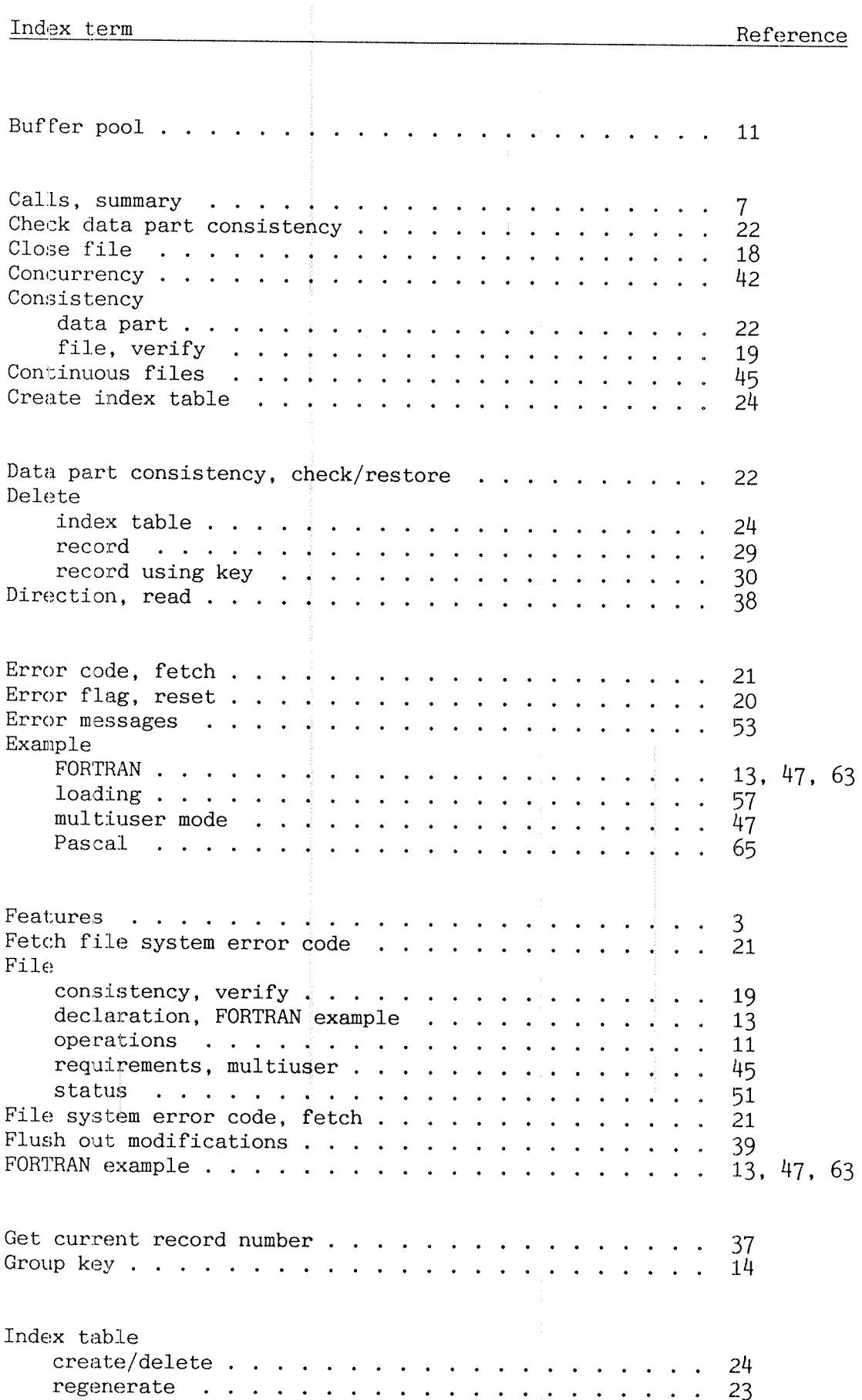

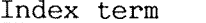

## Reference

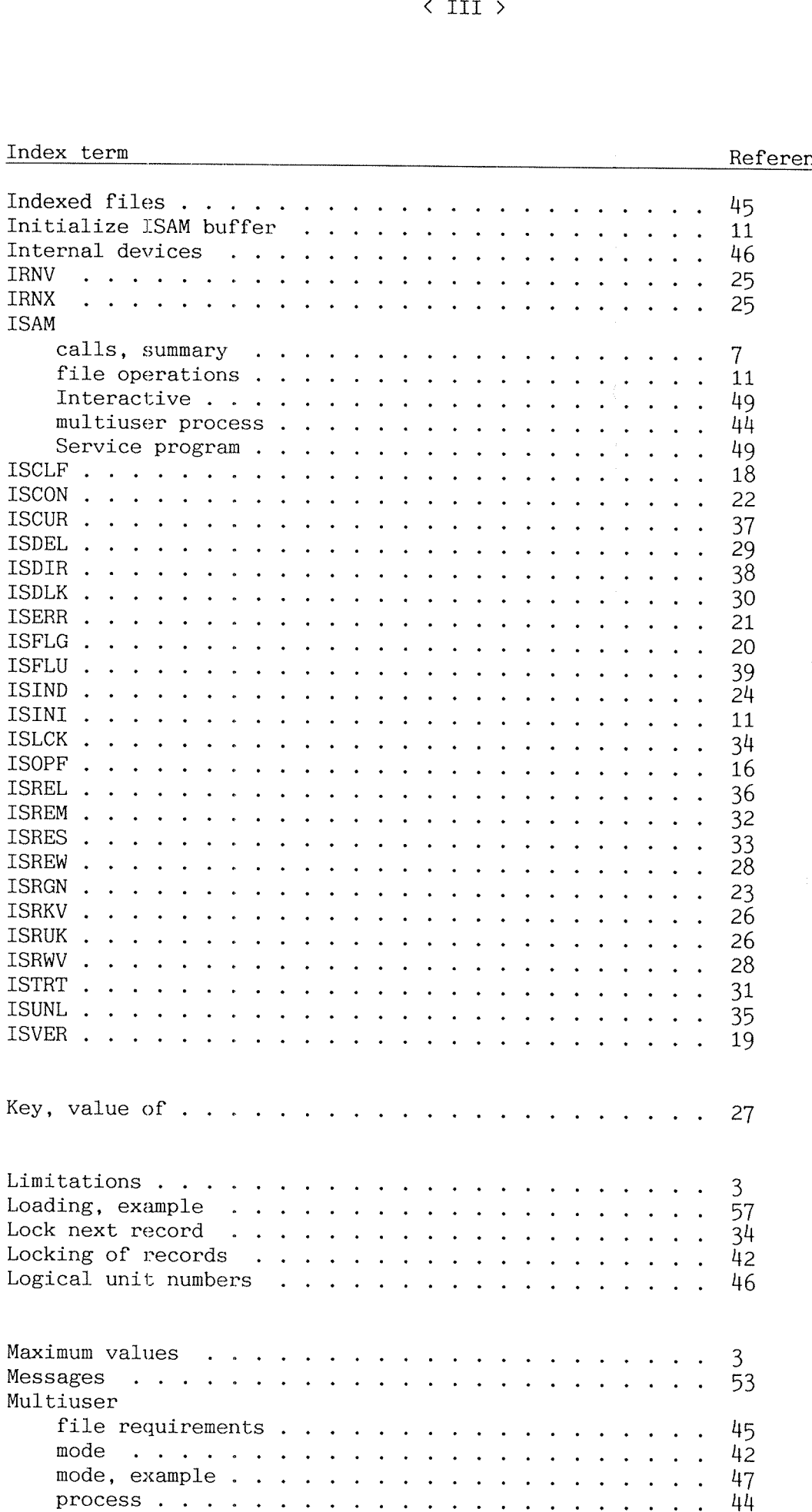

# Index term Next record, read . . . . . . 25 Open file . . . . . . . . . . l6 Parameters, on the ND-500 . . . . . . . . . . . . . . . . Parking . . . . . . . . . . . Pascal example . . . . . . . Performance . . . . . . . . . Prime key . . . . . . . . . .

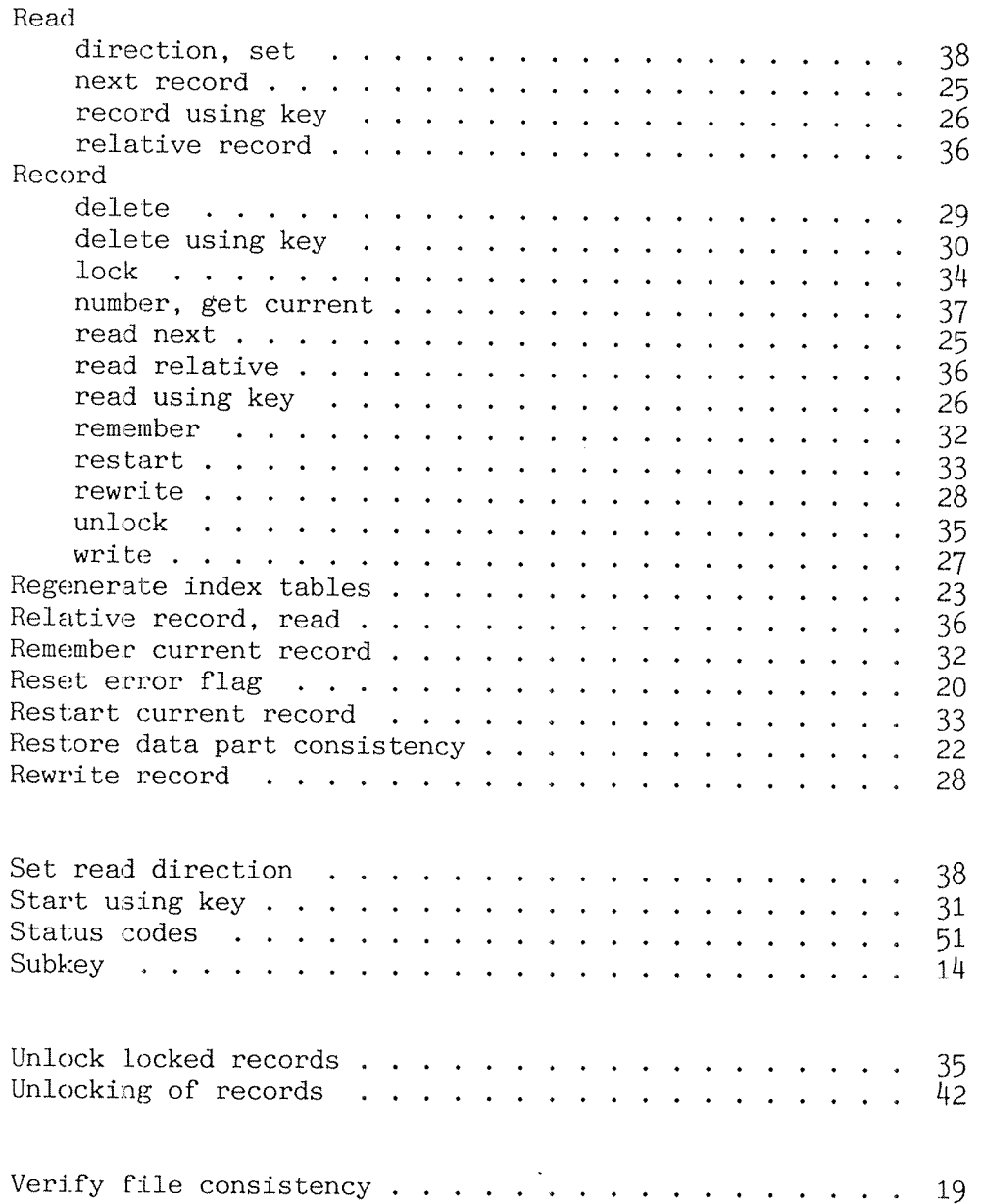

Reference

65 59 12

 $\overline{q}$  $\ddot{\phantom{a}}$ 

 $\tilde{4}$  $\ddot{\phantom{a}}$  $\ddot{\phantom{0}}$ 

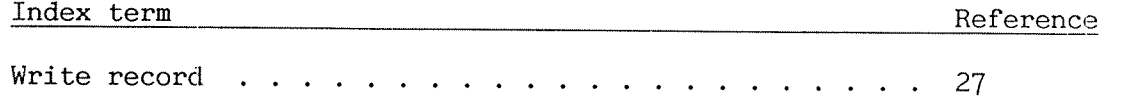

 $\hat{\mathcal{A}}$ 

 $\sim 10^{10}m_{\tilde{M}_{\tilde{M}_{\tilde{M}}}}$ 

 $\sim$  ,  $\sim$ 

# SEND US YOUR COMMENTS!!!

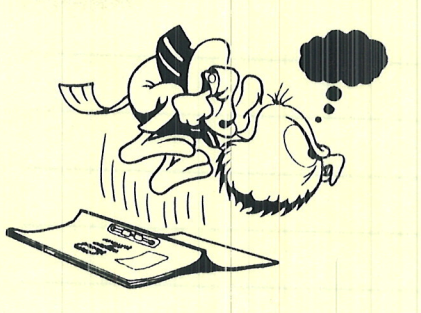

Are you frustrated because of unclear information in this manual? Do you have trouble finding things? Why don't you join the Reader's Club and send us a note? You will receive a membership card - and an answer to your comments.

Please let us know if you

\*\*\*\*\*\*\*\*\*\*\*\*\*\*\*\*\*\*\*\*\*\*\*\*\*\*\*\*\*\*\*\*\*\*\*\*

- " find errors
- ' cannot understand information
- ' cannot find information
- ' find needless information

Do you think we could improve the manual by rearranging the contents? You could also tell us if you like the manual!

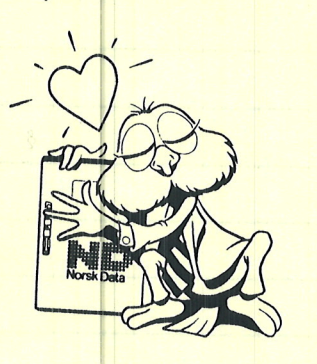

## HELP YOURSELF BY HELPING US!!

Manual name: ISAM Reference Manual Manual number: ND-60:108.6 EN

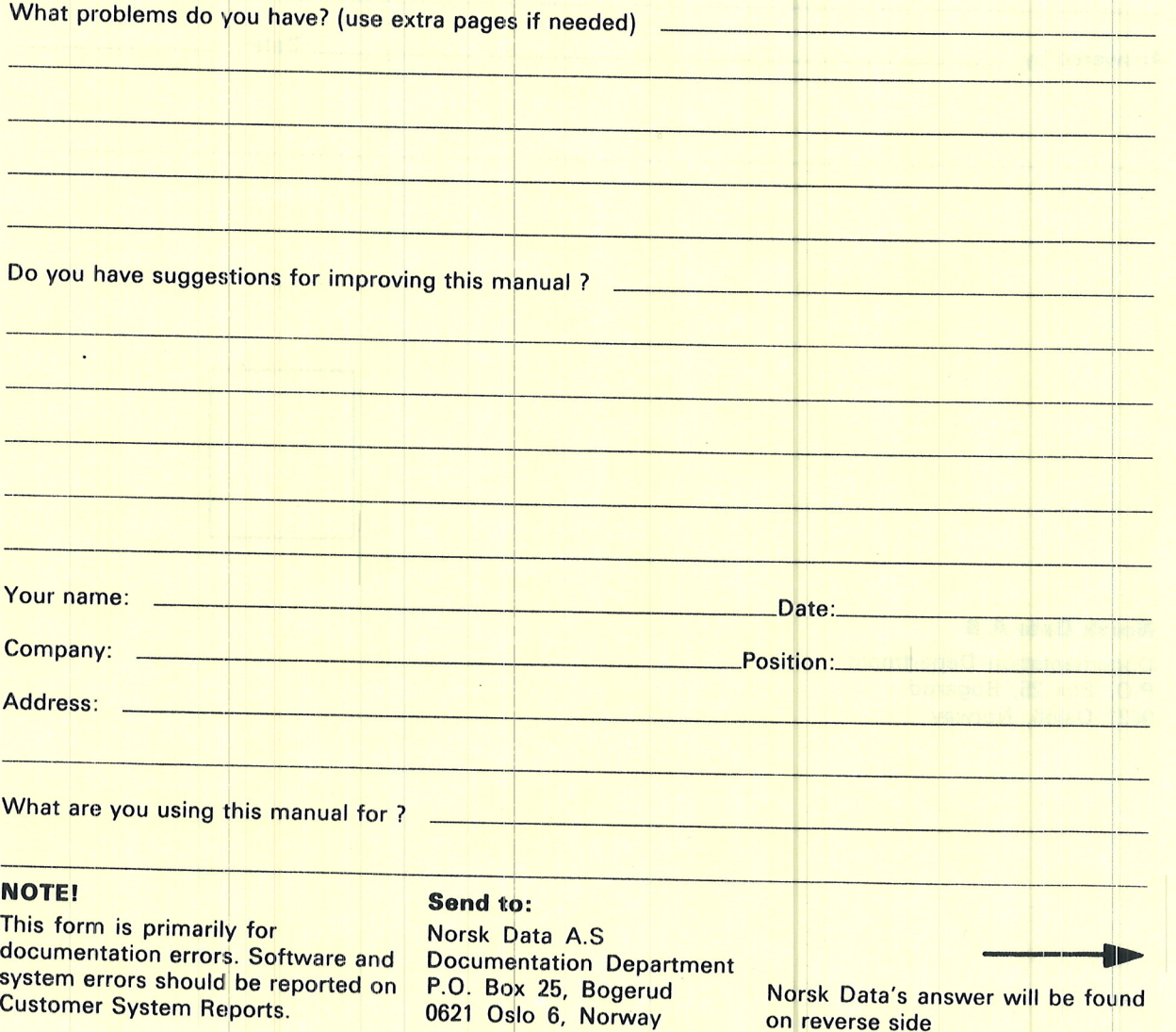

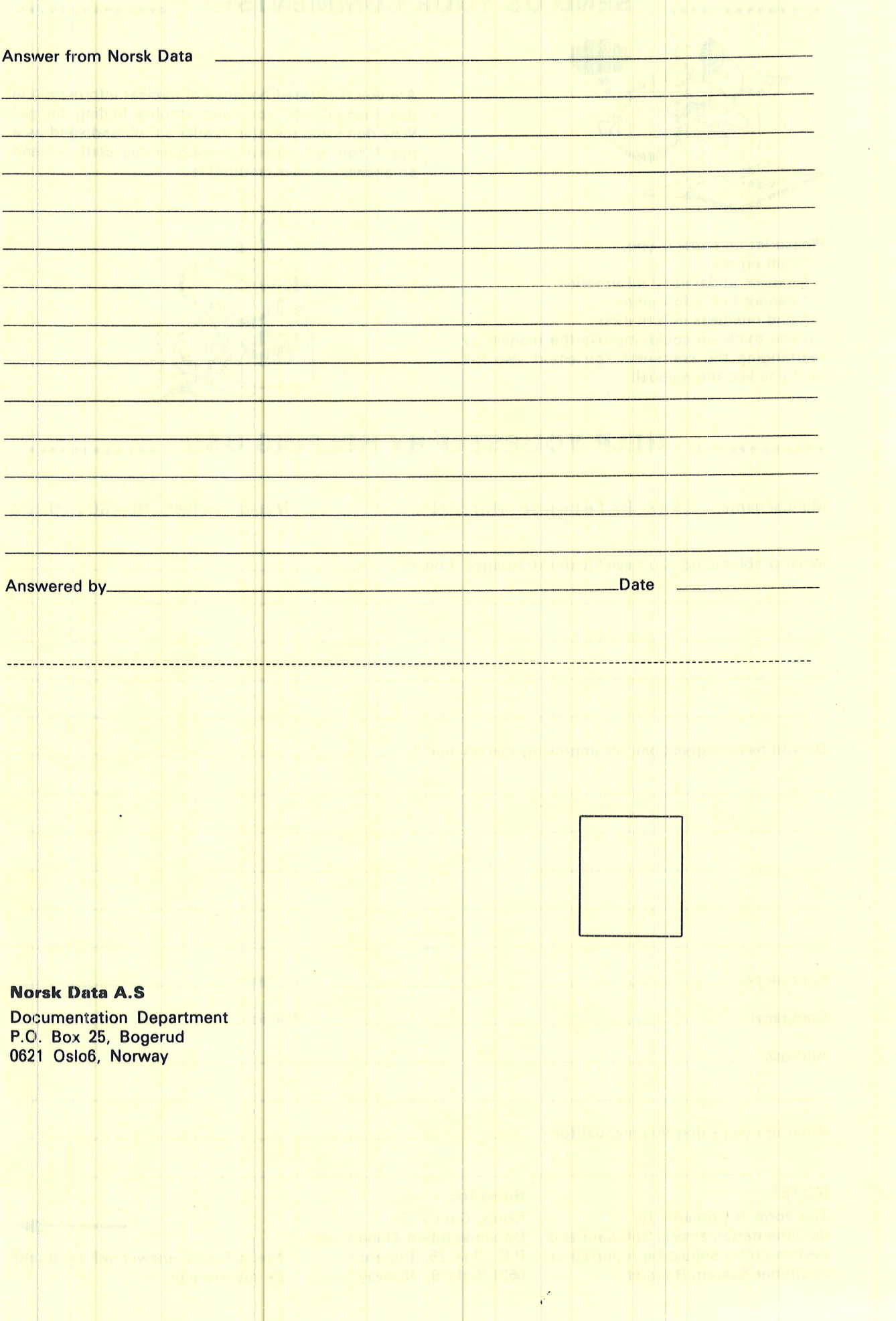

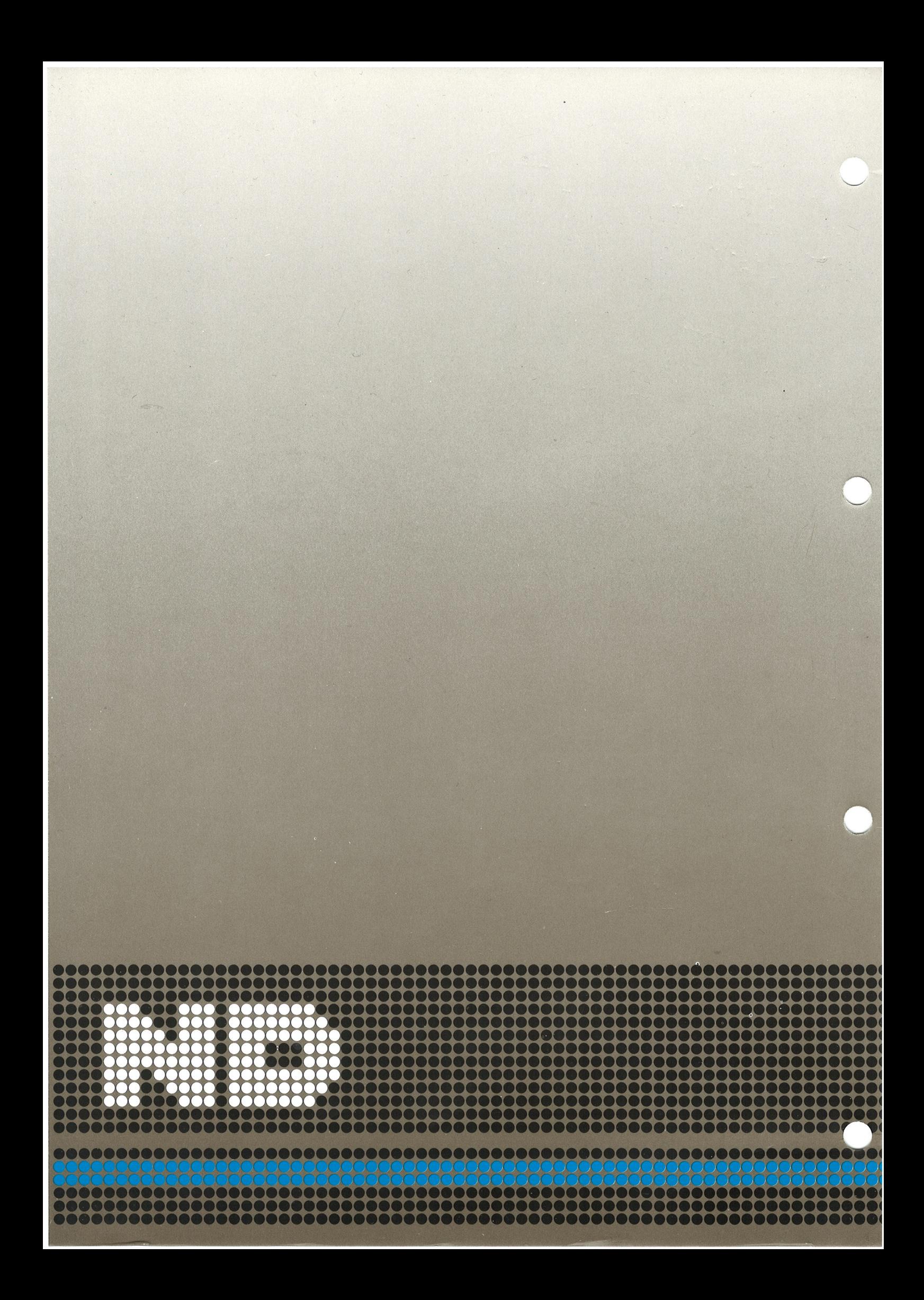